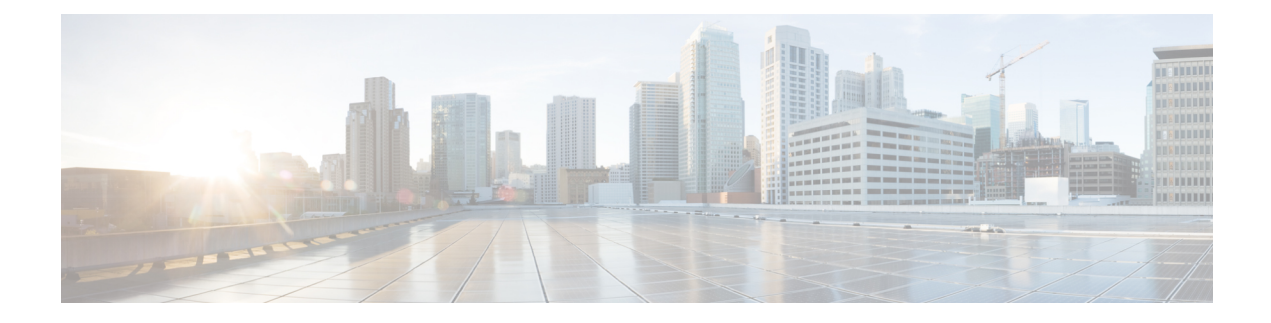

# **Configure Analog Telephone Adaptors**

- Analog Telephone Adaptor [Overview,](#page-0-0) on page 1
- Configure Analog [Telephone](#page-1-0) Adaptor, on page 2

## <span id="page-0-0"></span>**Analog Telephone Adaptor Overview**

The Cisco Analog Telephone Adaptor (ATA) functions as an analog telephone adapter that interfaces regular analog telephones to IP-based telephony networks. The Cisco ATA converts any regular analog telephone into an Internet telephone. Each adapter supports two voice ports, each with its own telephone number.

Like other IP devices, the Cisco ATA receives its configuration file and list of Unified Communications Managers from the TFTP server. If the TFTP server does not have a configuration file, the Cisco ATA uses the TFTP server name or IP address and port number as the primary Unified Communications Manager name or IP address and port number.

The Cisco ATA:

- Contains a single 10 BaseT RJ-45 port and two RJ-11 FXS standard analog telephone ports
- Supports a number of codecs, including G.711 alaw, G.711 mulaw, and G.723 and G.729a voice codecs
- Converts voice into IP data packets
- Supports redial, speed dial, call forwarding, call waiting, call hold, transfer, conference, voice messaging, message-waiting indication, off-hook ringing, caller-ID, callee-ID, and call waiting caller-ID

The ATA 180 series uses SCCP, while the ATA 190 series uses SIP. For more information, see the ATA documentation:

- ATA 180 Series: [https://www.cisco.com/c/en/us/support/unified-communications/](https://www.cisco.com/c/en/us/support/unified-communications/ata-180-series-analog-telephone-adaptors/tsd-products-support-series-home.html) [ata-180-series-analog-telephone-adaptors/tsd-products-support-series-home.html](https://www.cisco.com/c/en/us/support/unified-communications/ata-180-series-analog-telephone-adaptors/tsd-products-support-series-home.html)
- ATA 190 Series: [https://www.cisco.com/c/en/us/support/unified-communications/](https://www.cisco.com/c/en/us/support/unified-communications/ata-190-series-analog-telephone-adapters/tsd-products-support-series-home.html) [ata-190-series-analog-telephone-adapters/tsd-products-support-series-home.html](https://www.cisco.com/c/en/us/support/unified-communications/ata-190-series-analog-telephone-adapters/tsd-products-support-series-home.html)

# <span id="page-1-0"></span>**Configure Analog Telephone Adaptor**

## **Procedure**

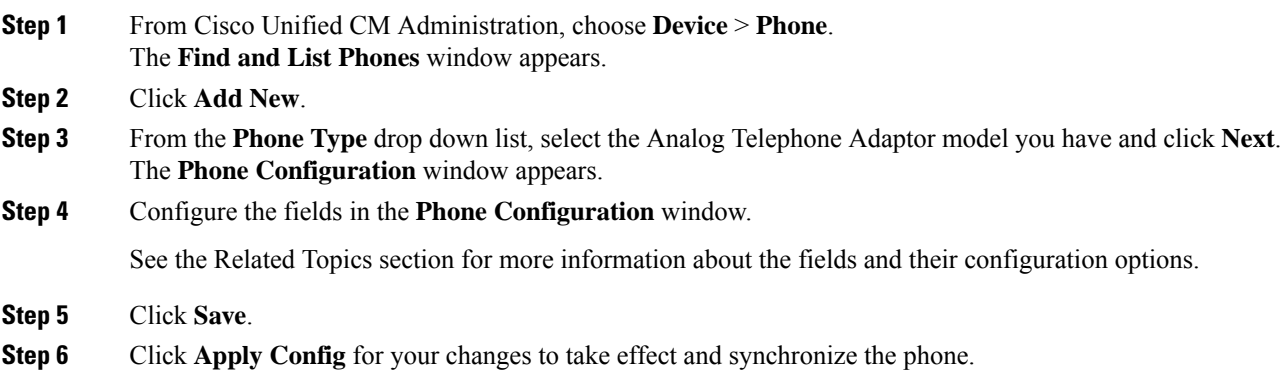

# **Analog Telephone Adaptor 186 Configuration Fields**

**Table 1: Analog Telephony Adaptor 186 Configuration Fields**

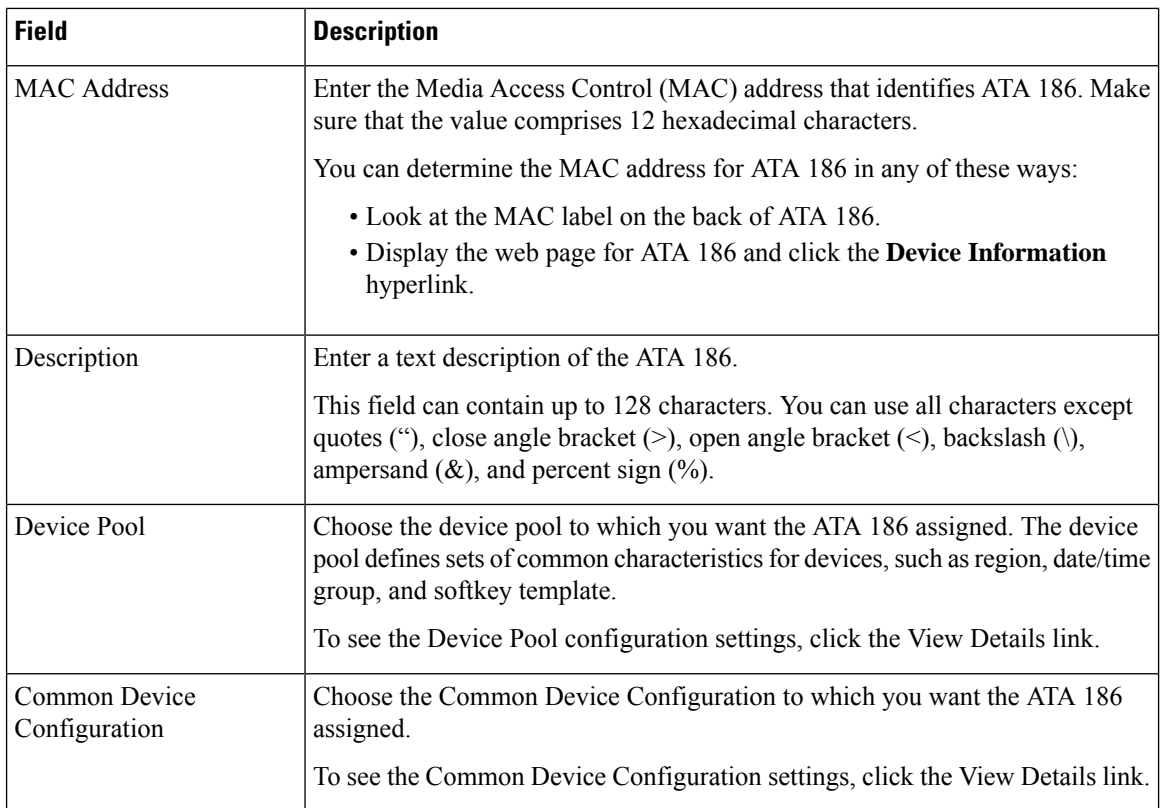

 $\mathbf l$ 

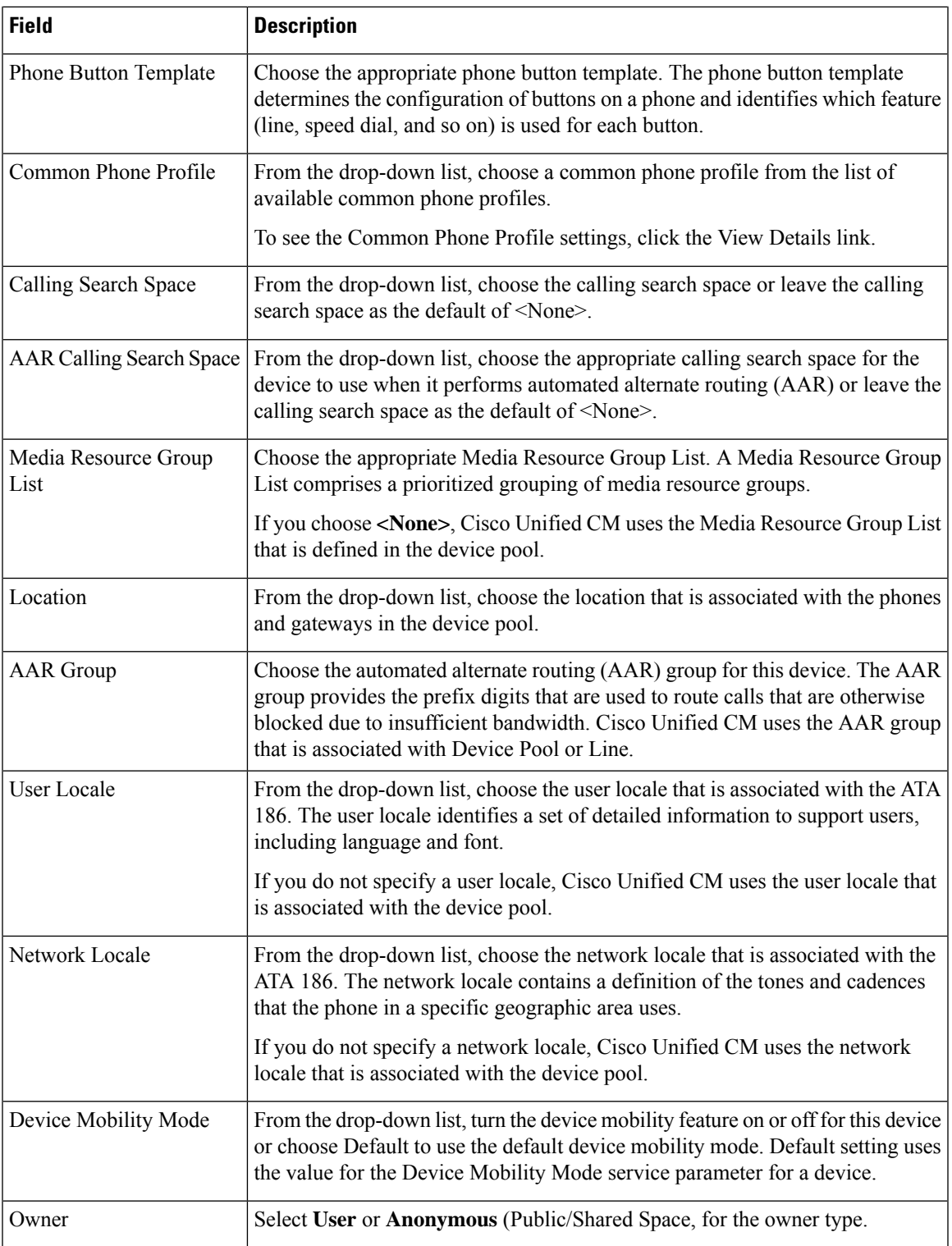

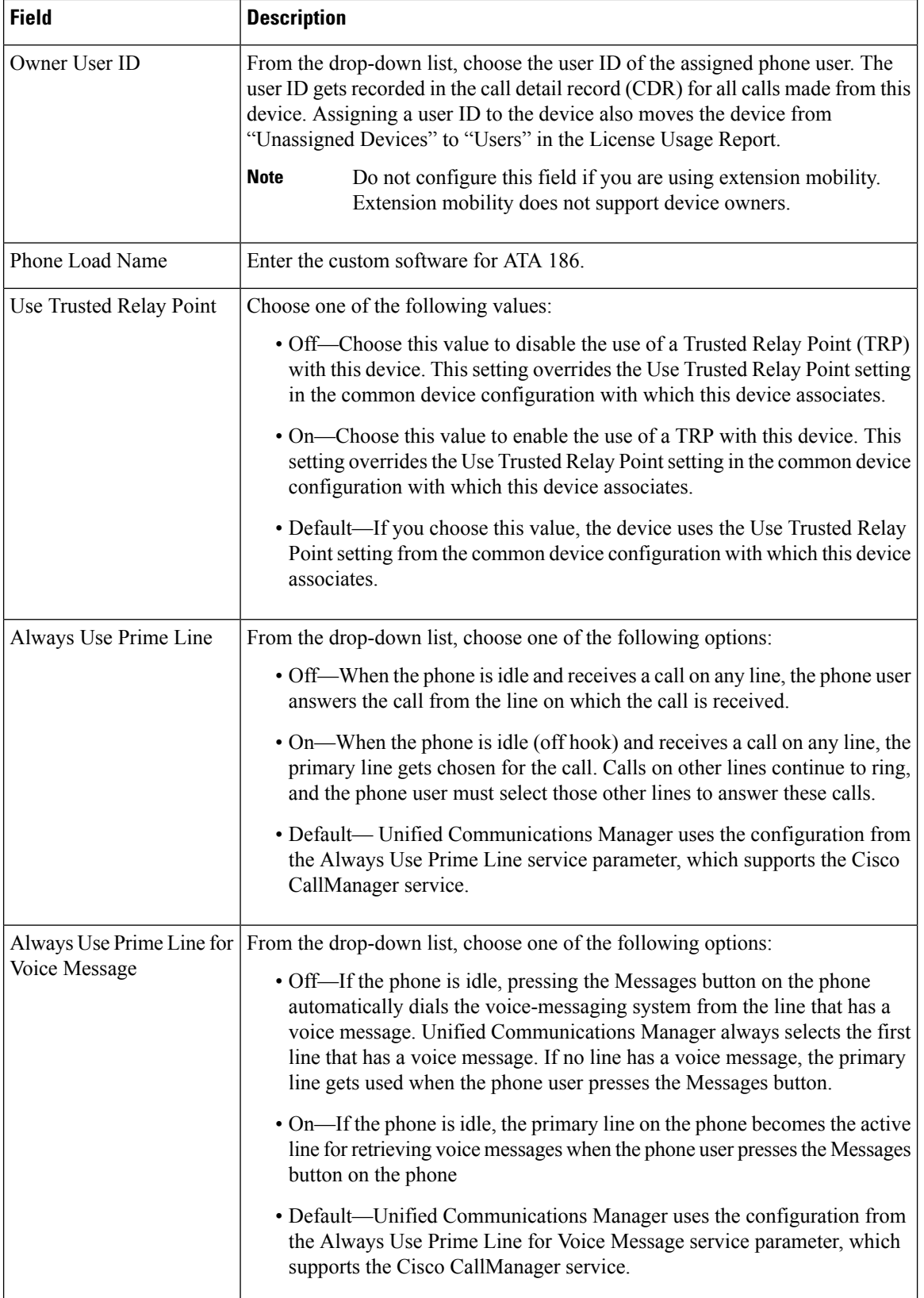

i.

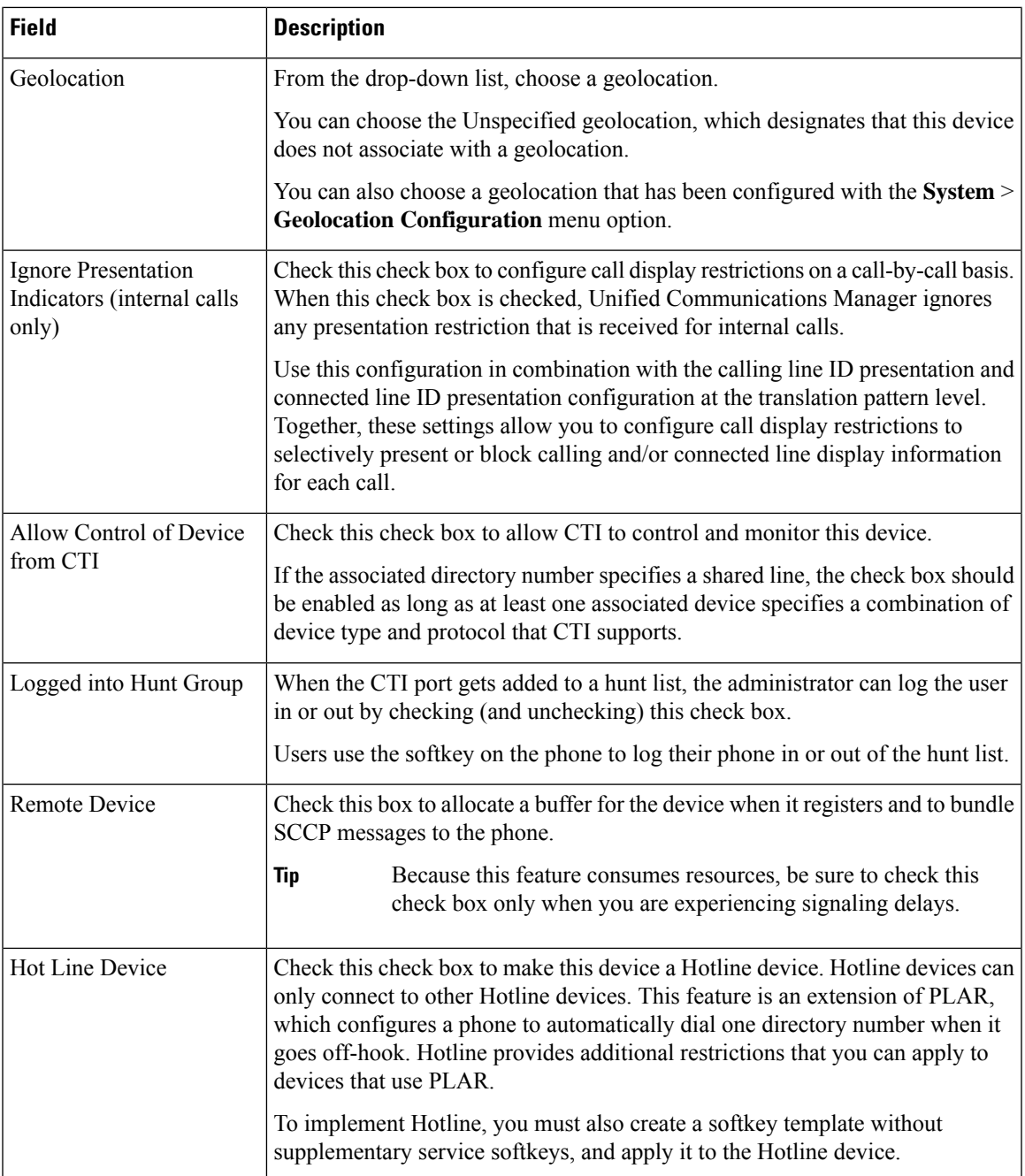

## **Number Presentation Transformation**

## **Table 2: Caller ID for Calls From This Phone**

 $\overline{\phantom{a}}$ 

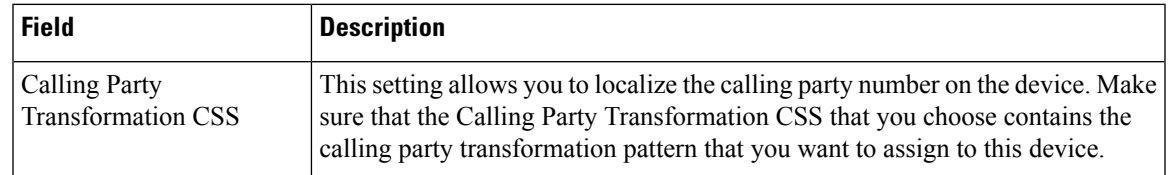

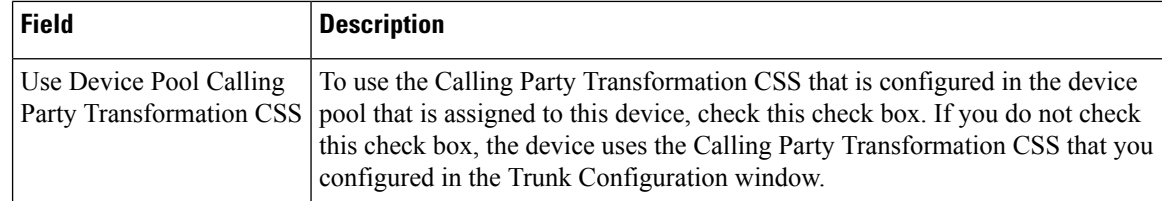

#### **Table 3: Remote Number**

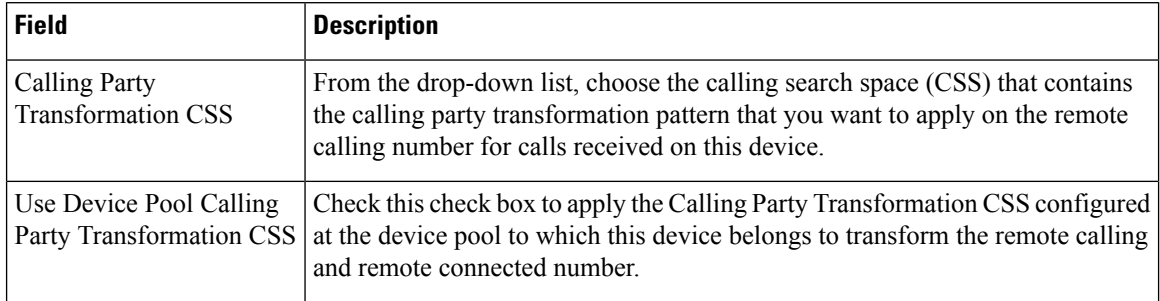

## **Table 4: Protocol Specific Information**

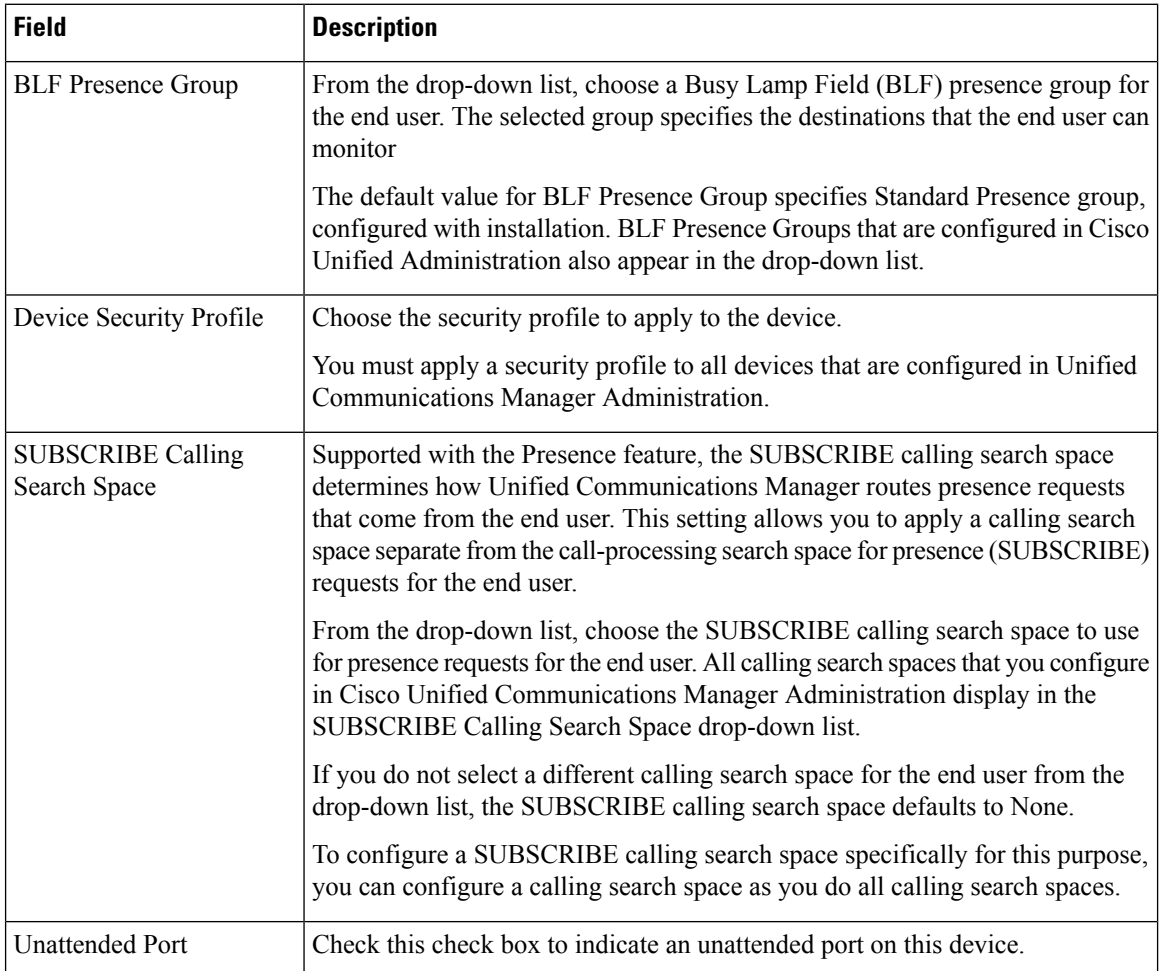

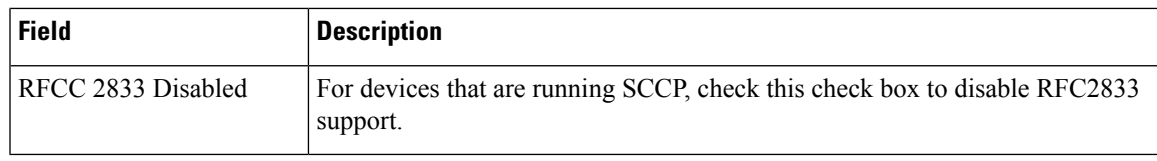

## **Table 5: Product-Specific Configuration Layout**

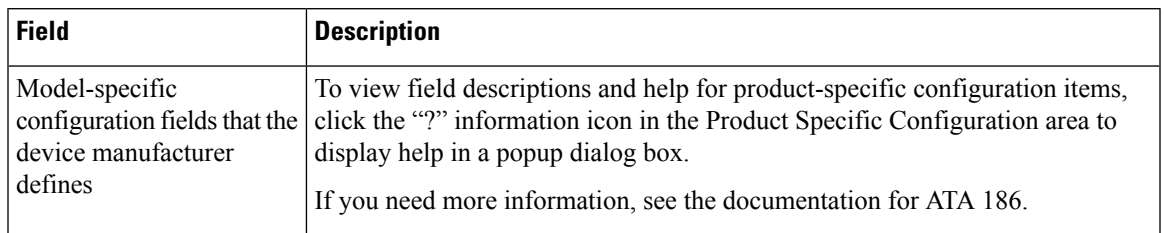

## **Analog Telephone Adaptor 187 Configuration Fields**

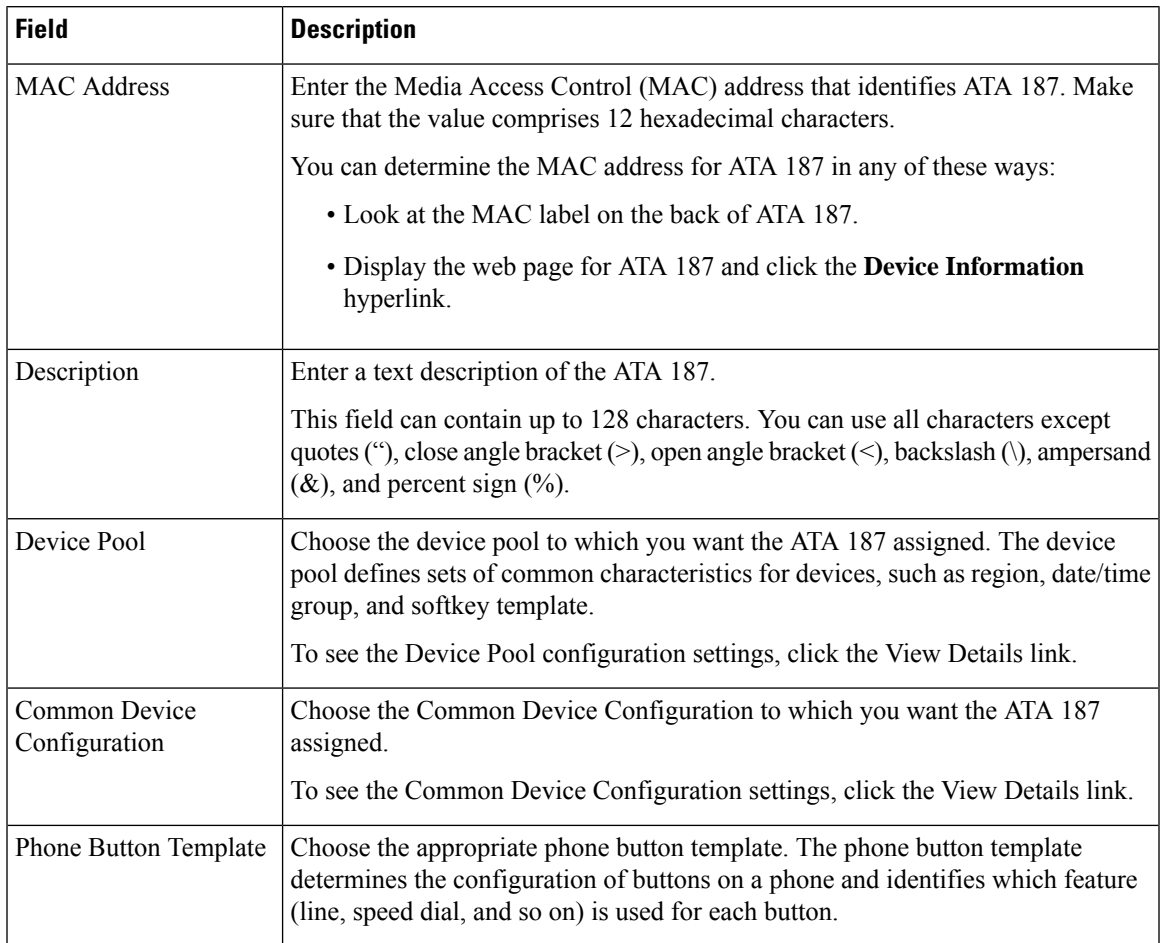

**Table 6: Analog Telephony Adaptor 187 Configuration Fields**

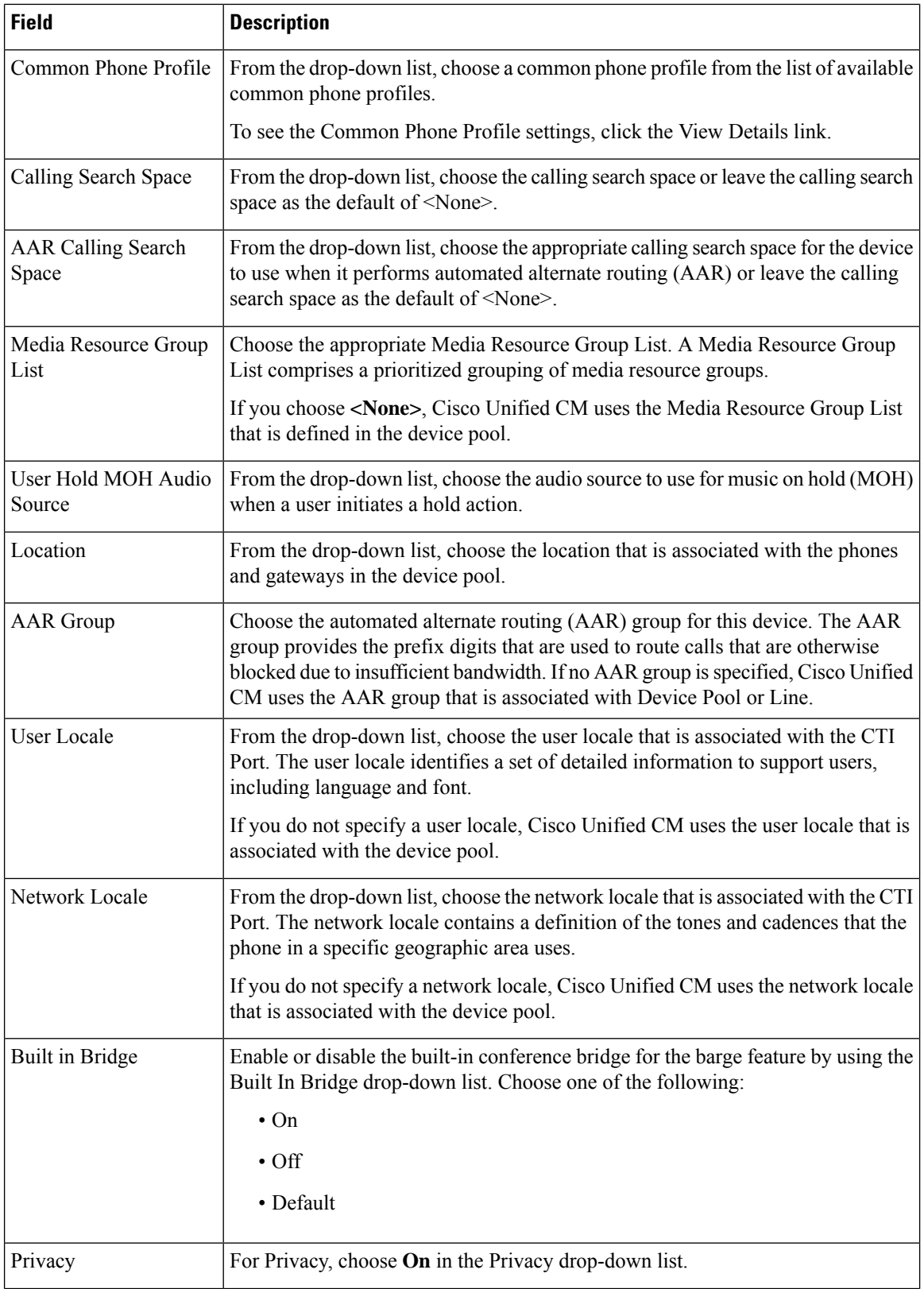

i.

 $\mathbf l$ 

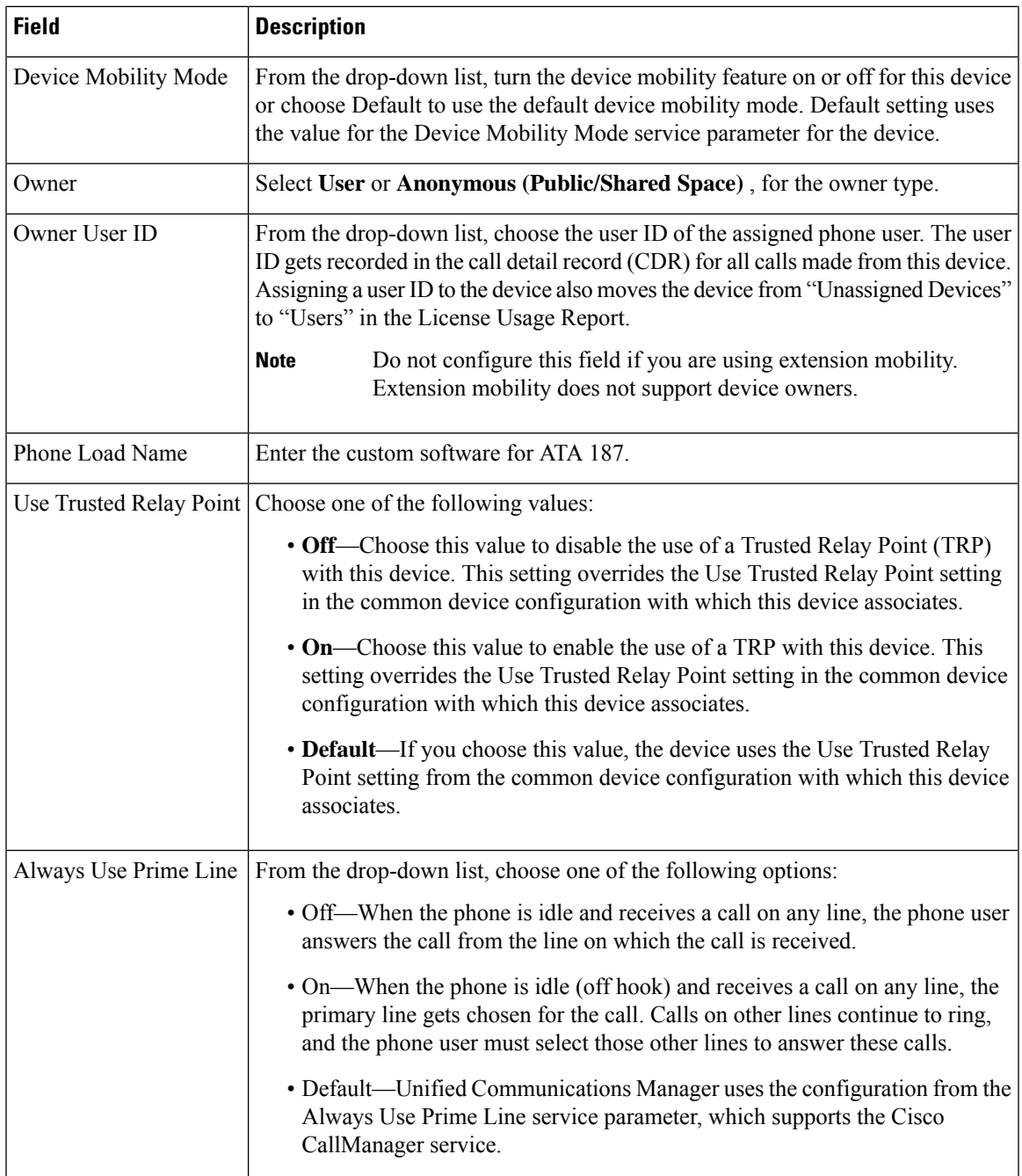

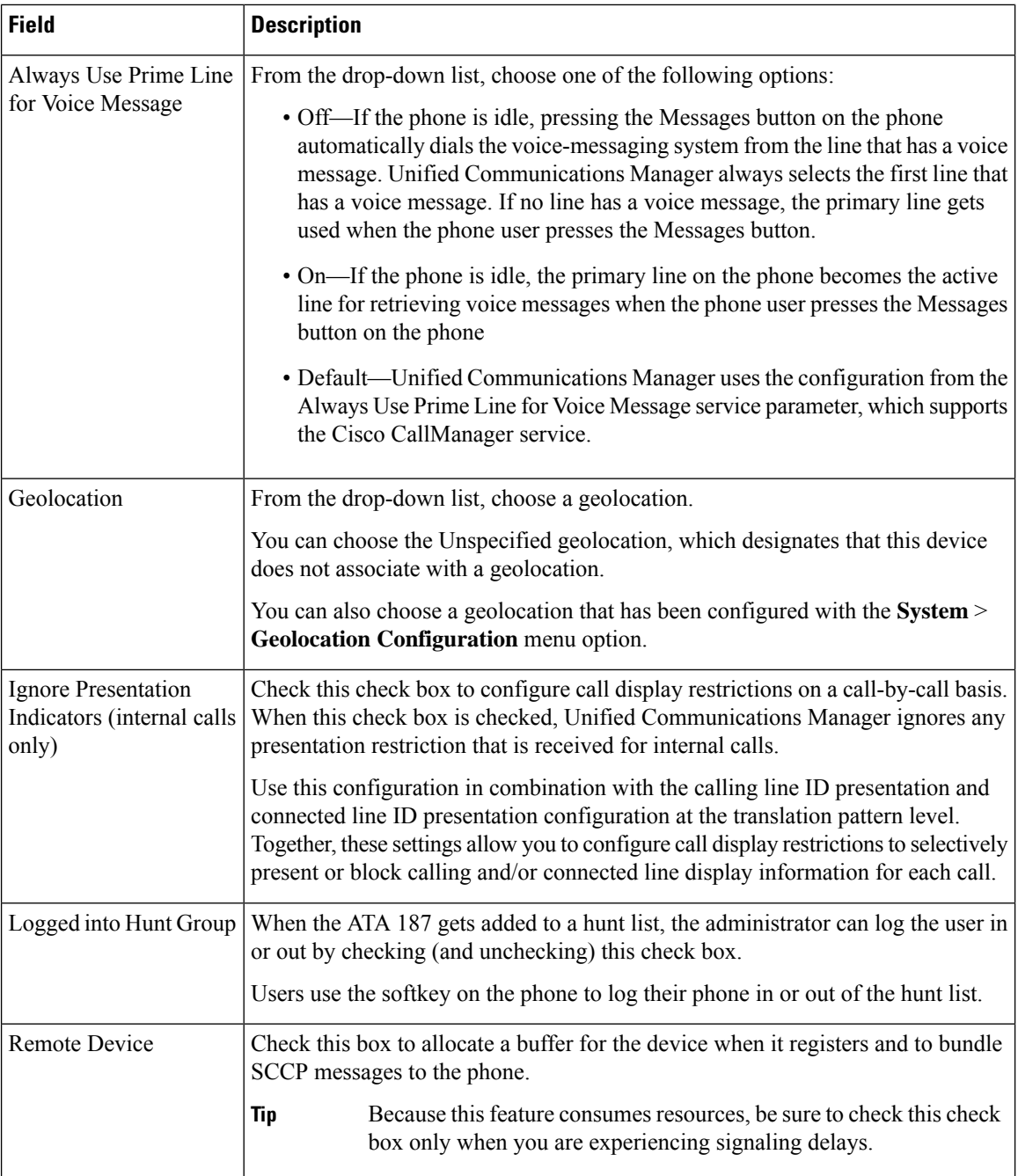

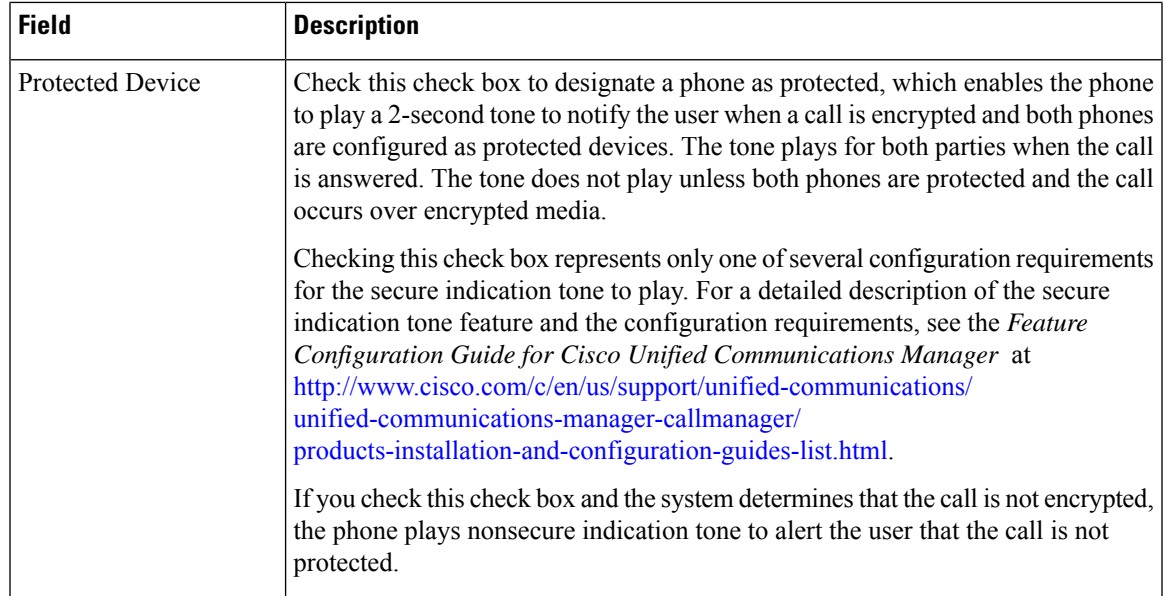

## **Number Presentation Transformation**

## **Table 7: Caller ID for Calls From This Phone**

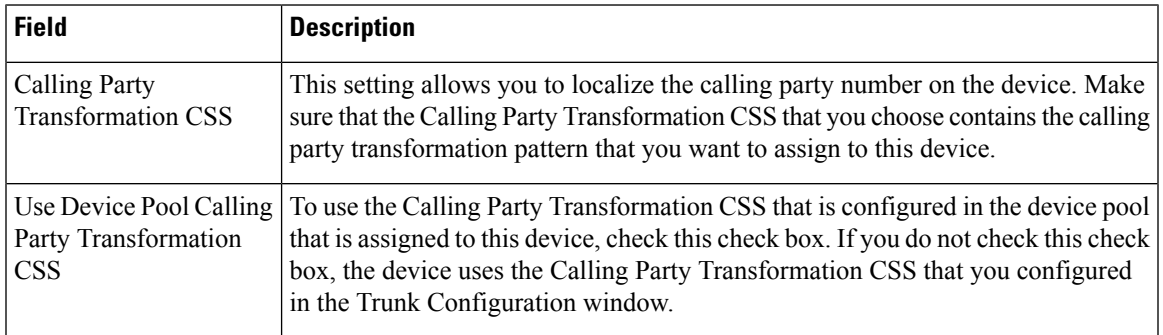

#### **Table 8: Remote Number**

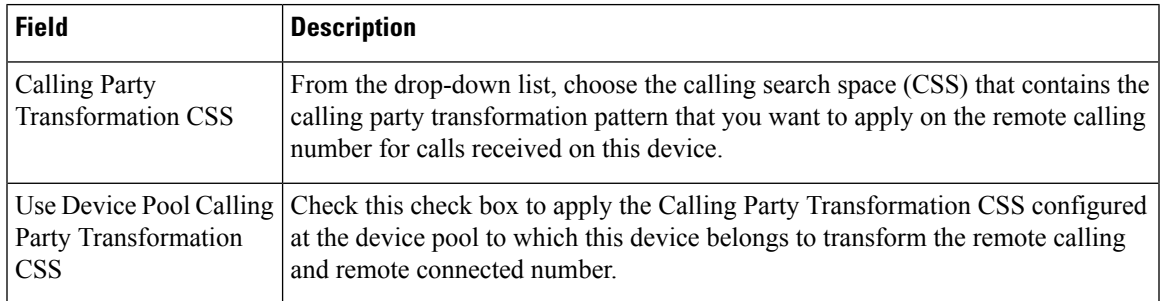

## **Table 9: Protocol Specific Information**

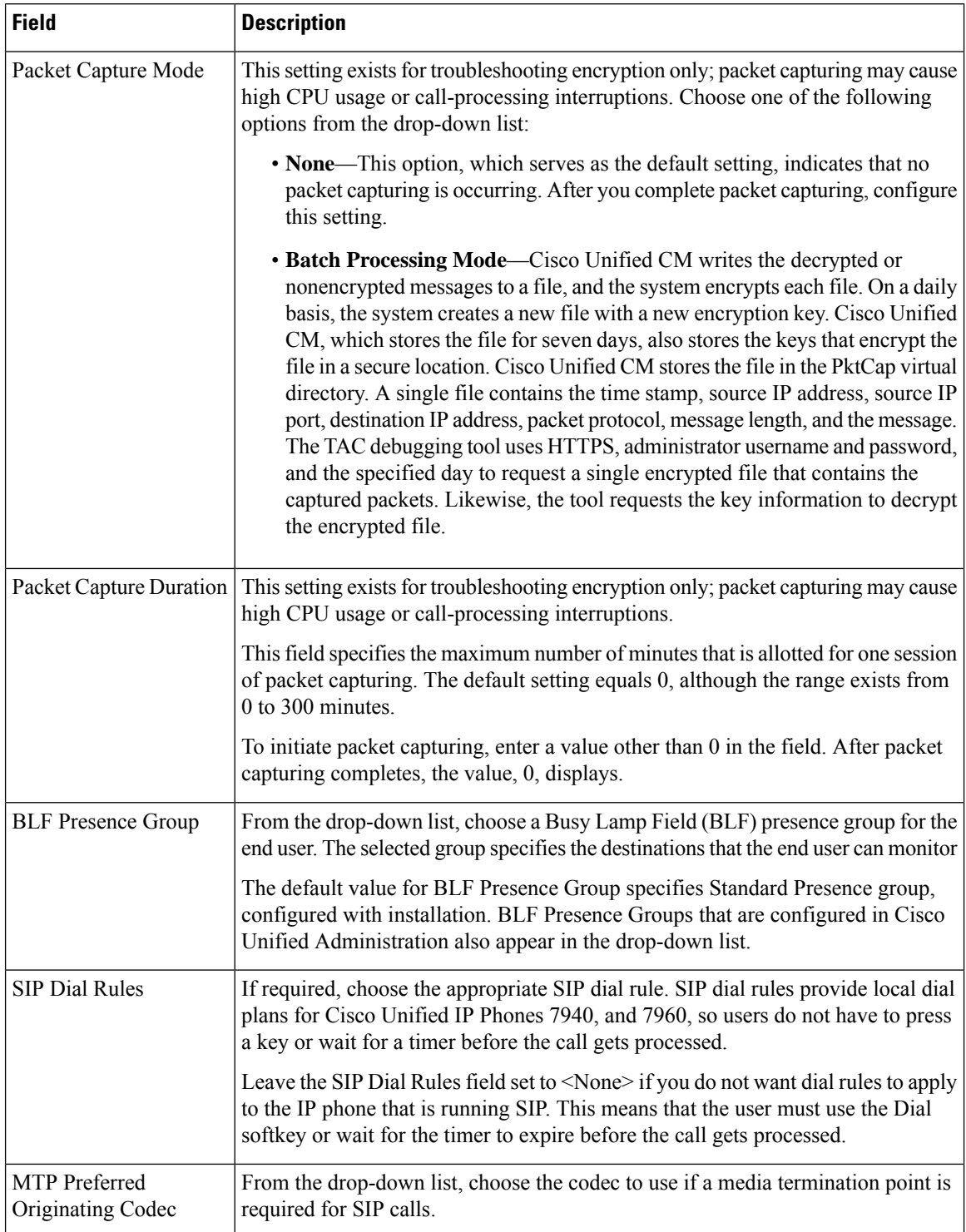

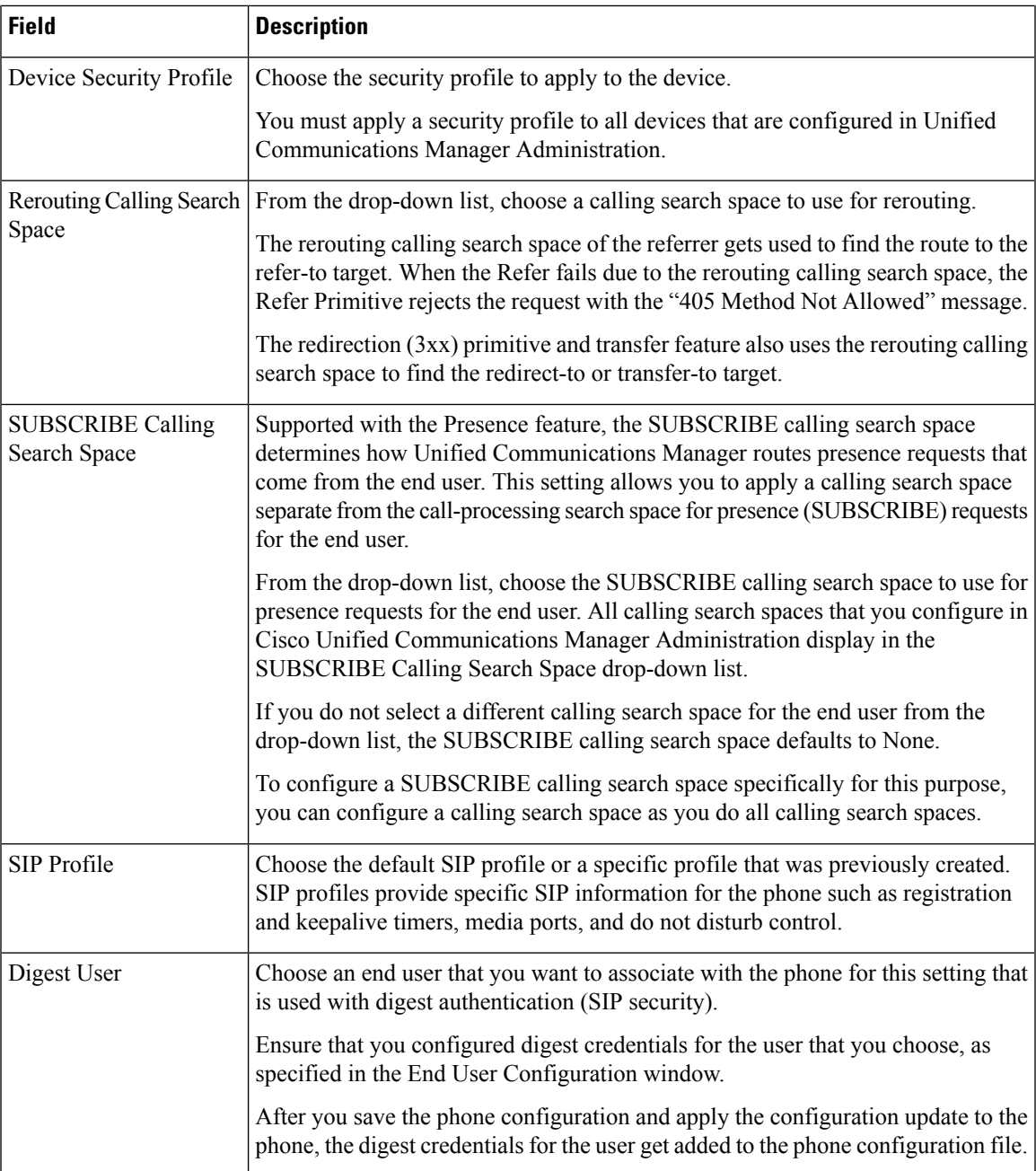

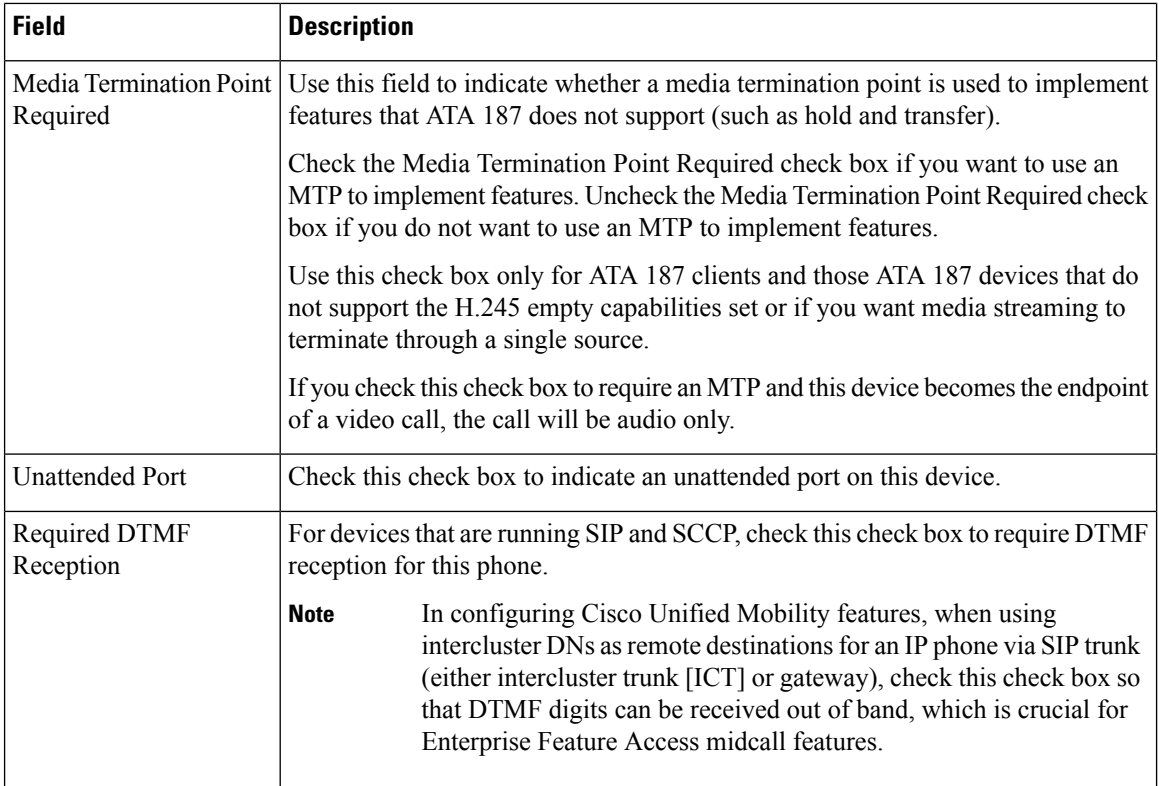

## **Table 10: Certification Authority Proxy Function (CAPF) Information**

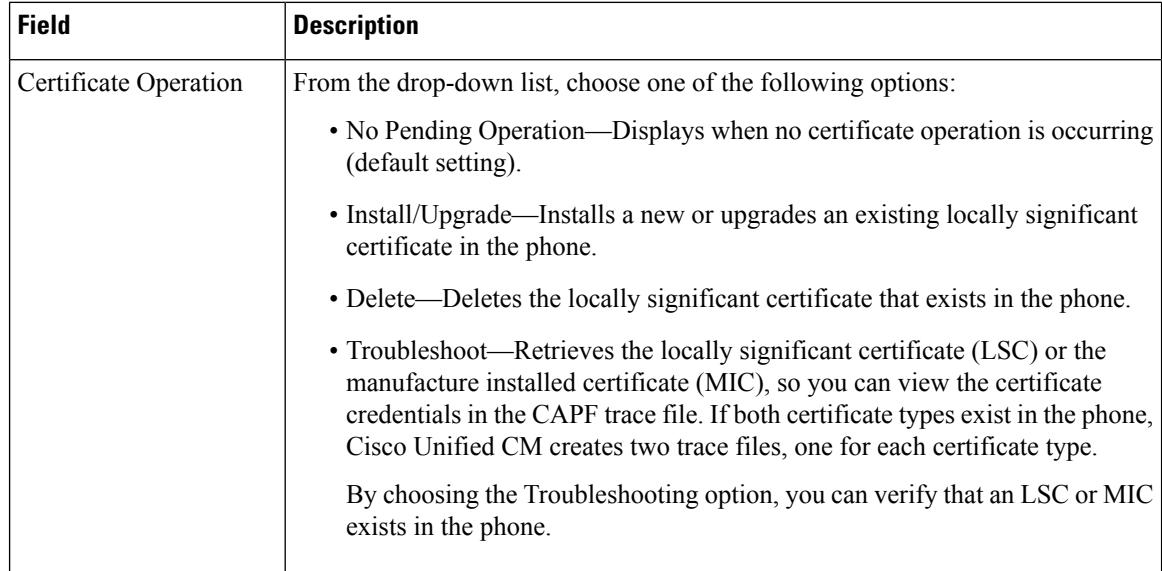

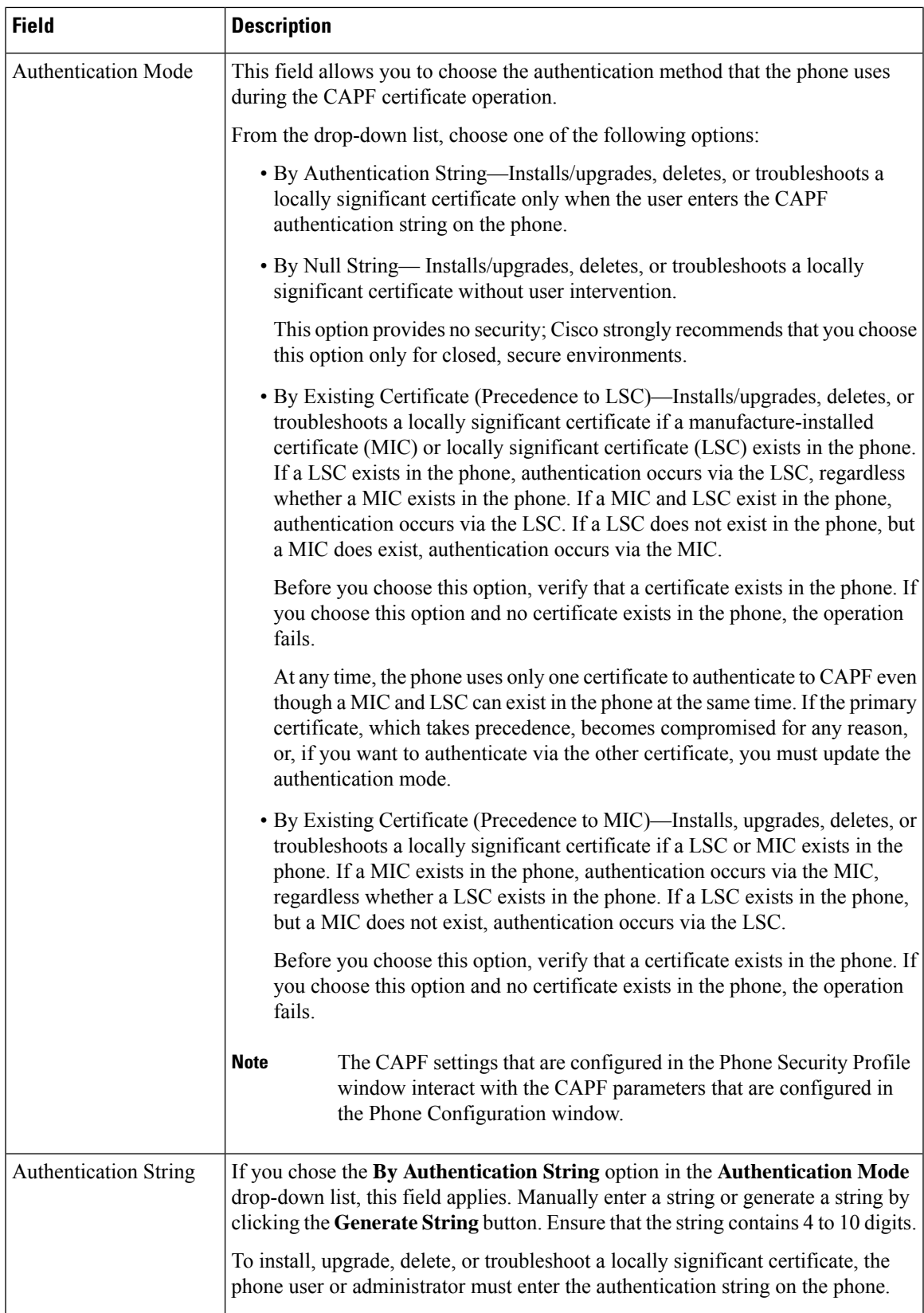

L

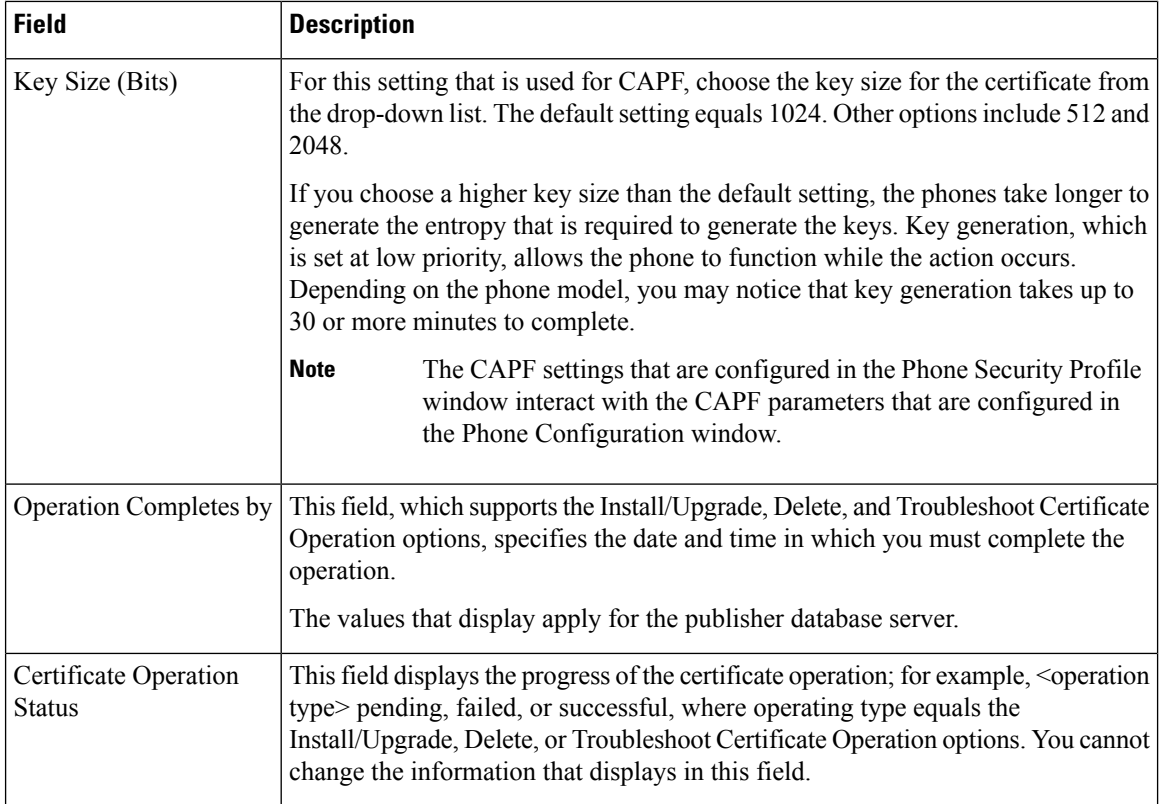

#### **Table 11: Secure Shell User**

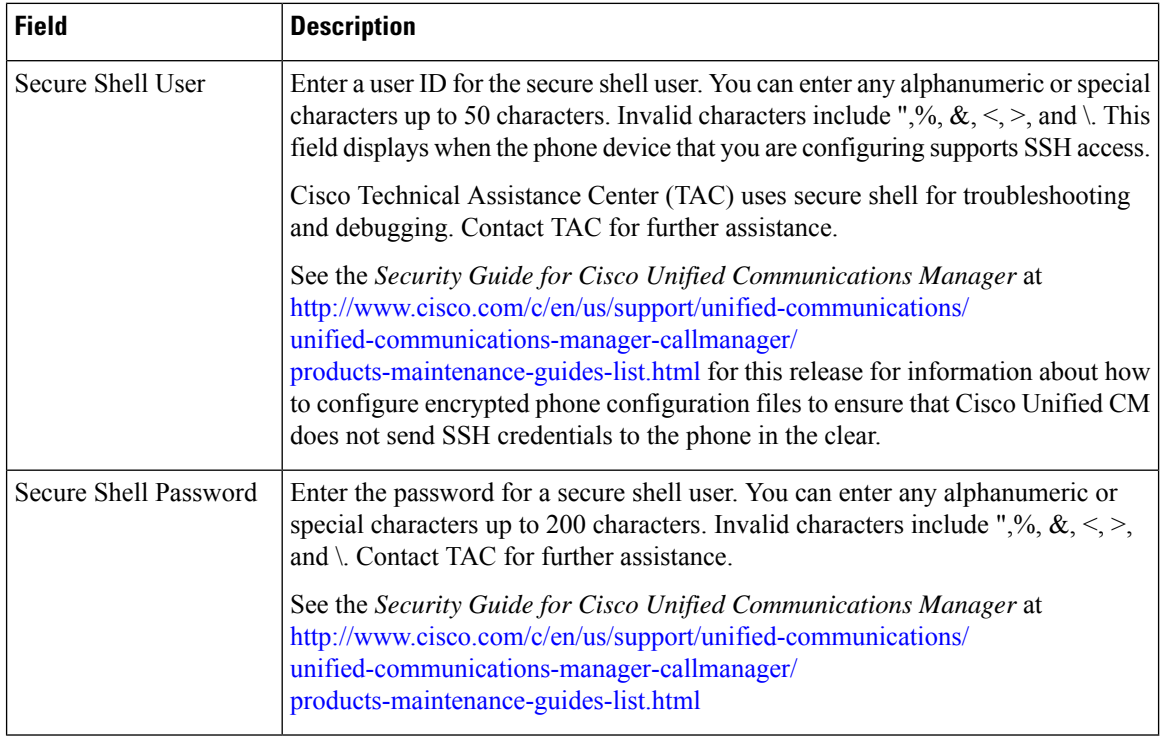

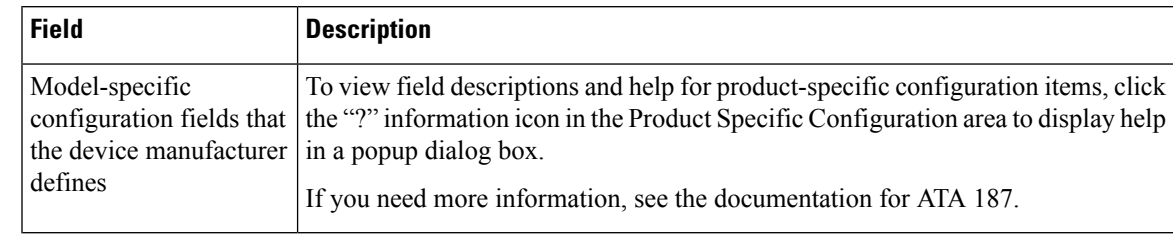

### **Table 12: Product-Specific Configuration Layout**

## **Analog Telephony Adaptor 190 Configuration Fields**

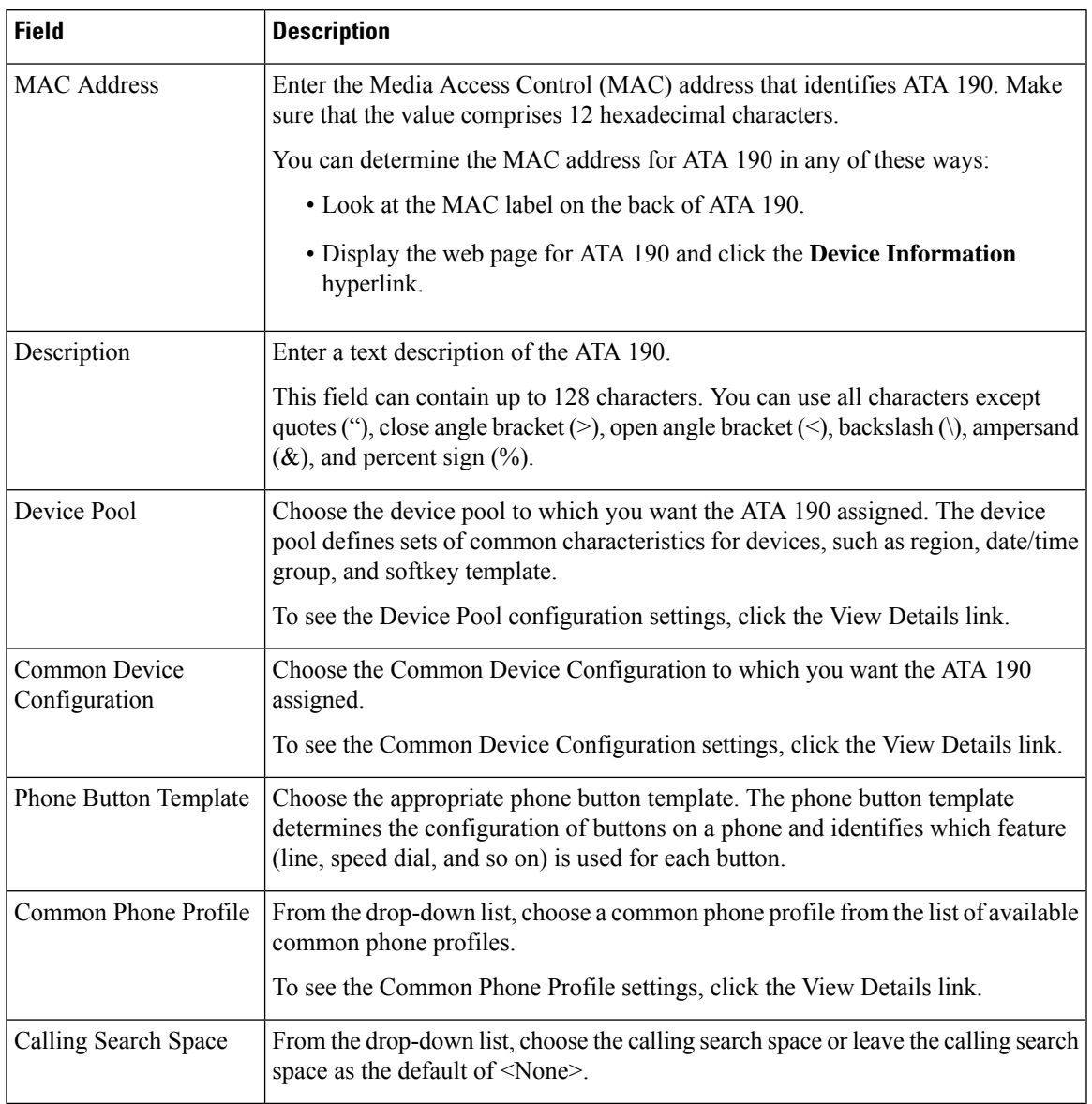

**Table 13: Analog Telephony Adaptor 190 Configuration Fields**

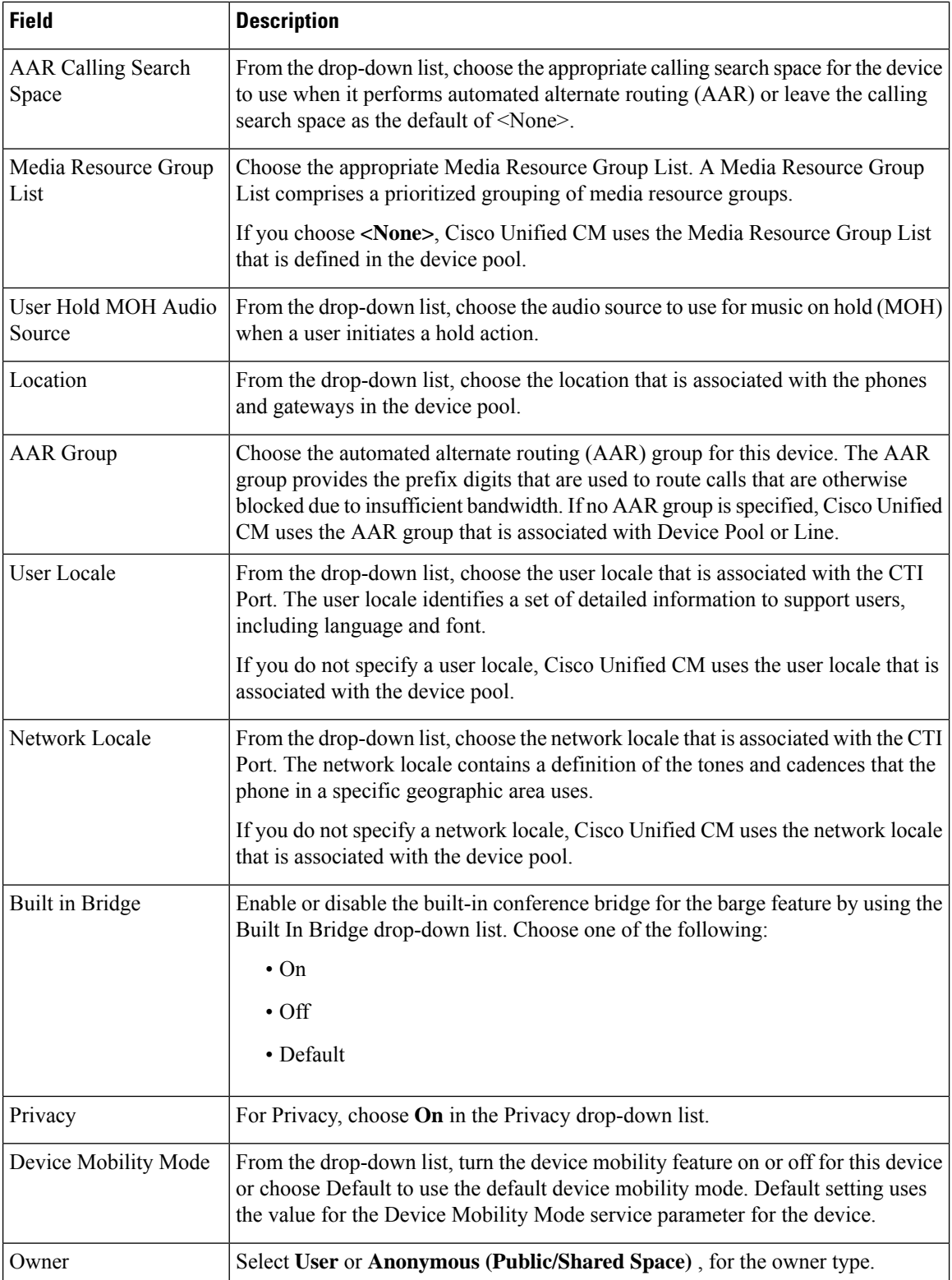

 $\mathbf l$ 

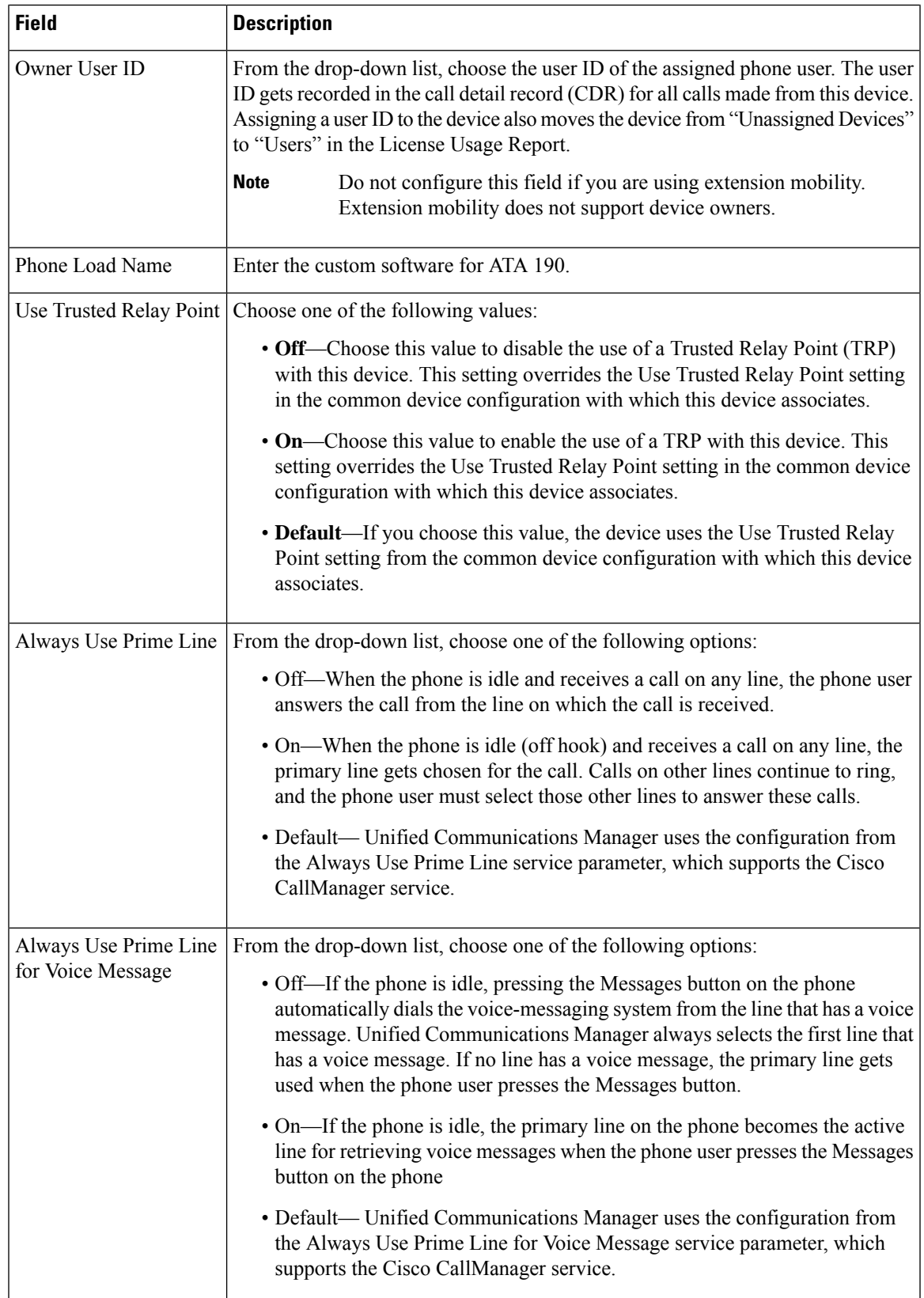

L

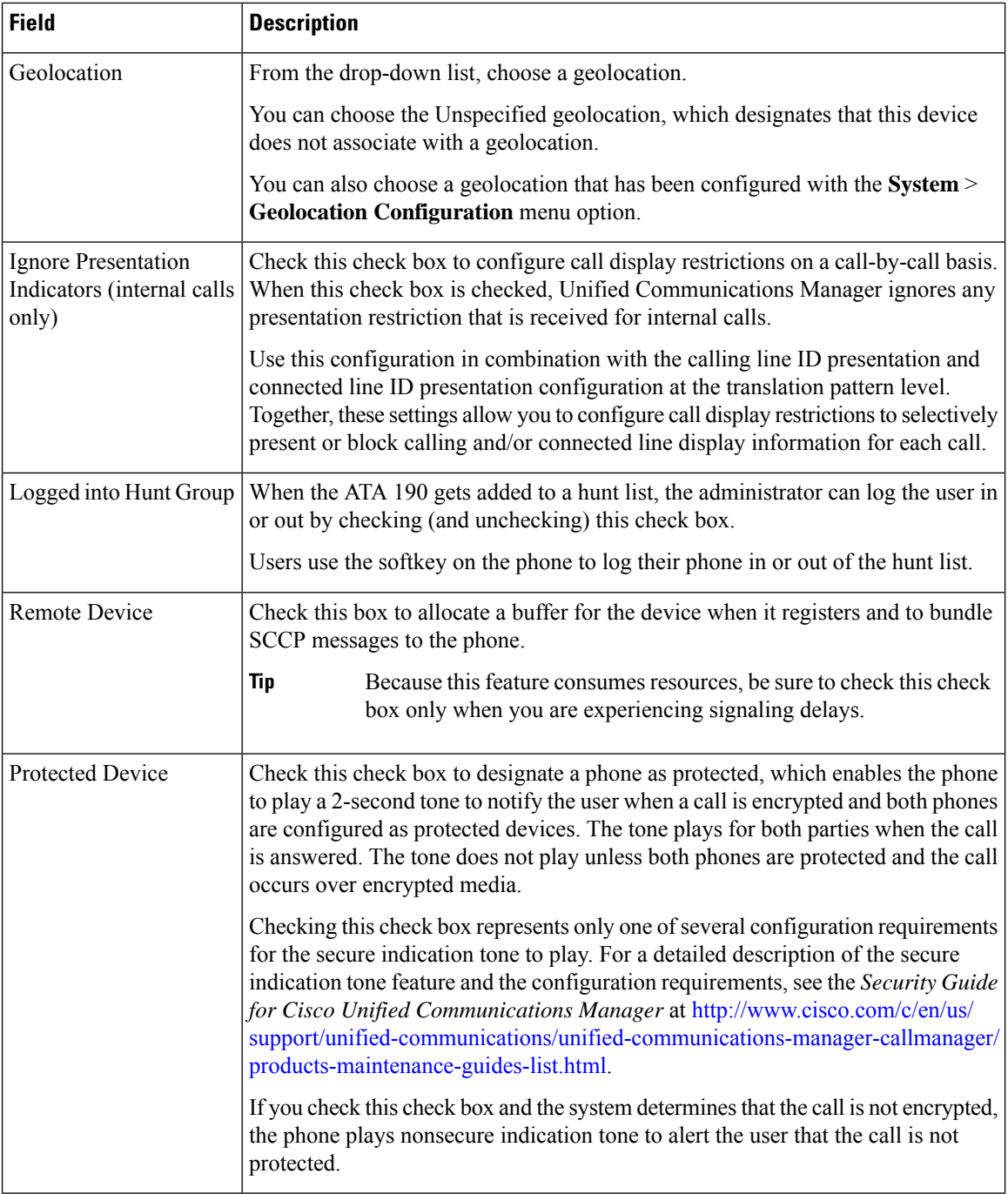

## **Number Presentation Transformation**

## **Table 14: Caller ID for Calls From This Phone**

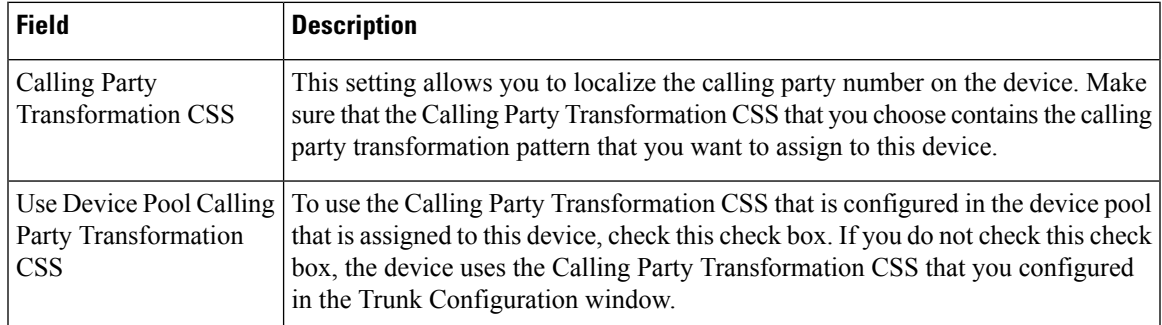

#### **Table 15: Remote Number**

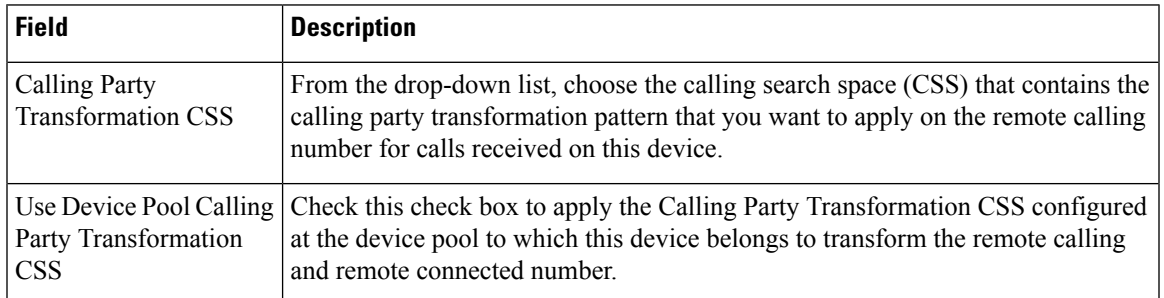

## **Table 16: Protocol Specific Information**

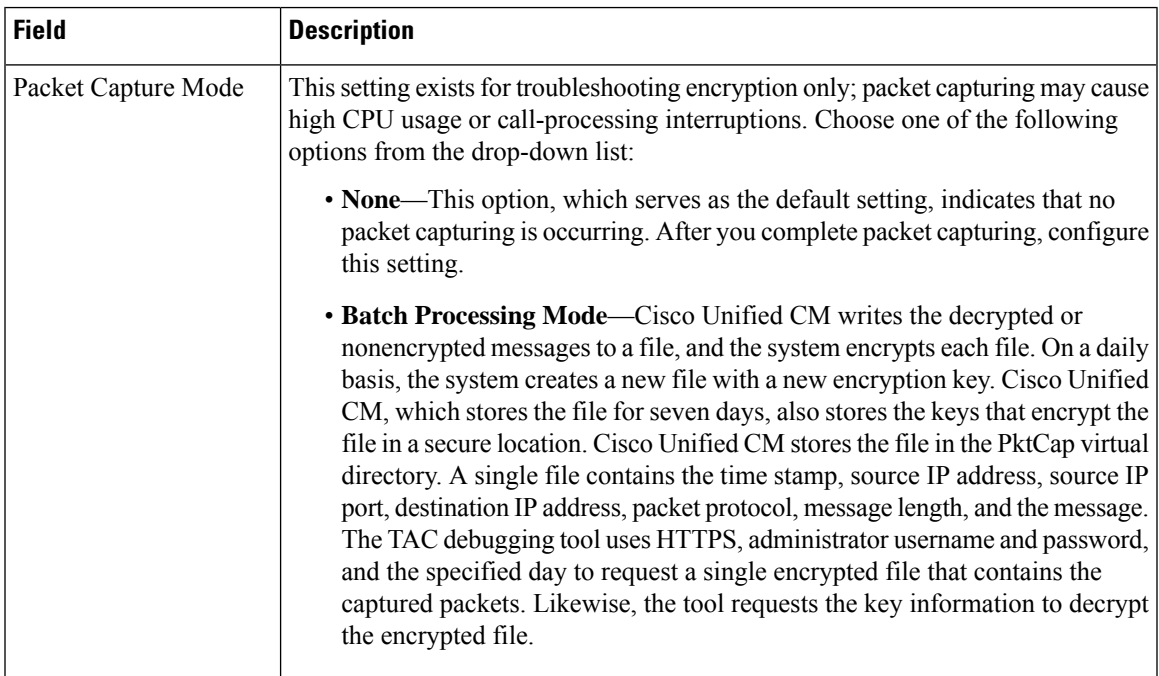

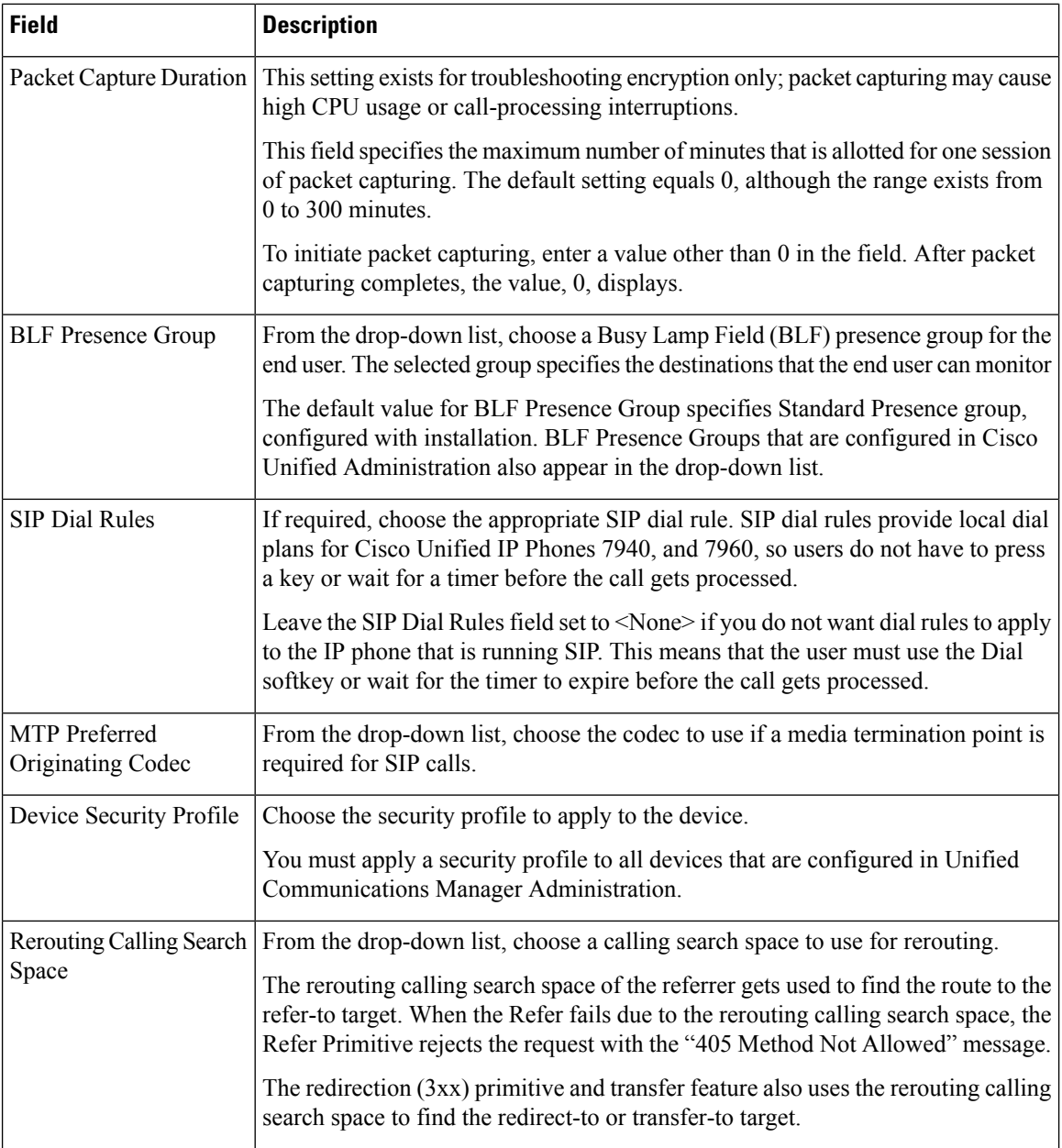

 $\mathbf l$ 

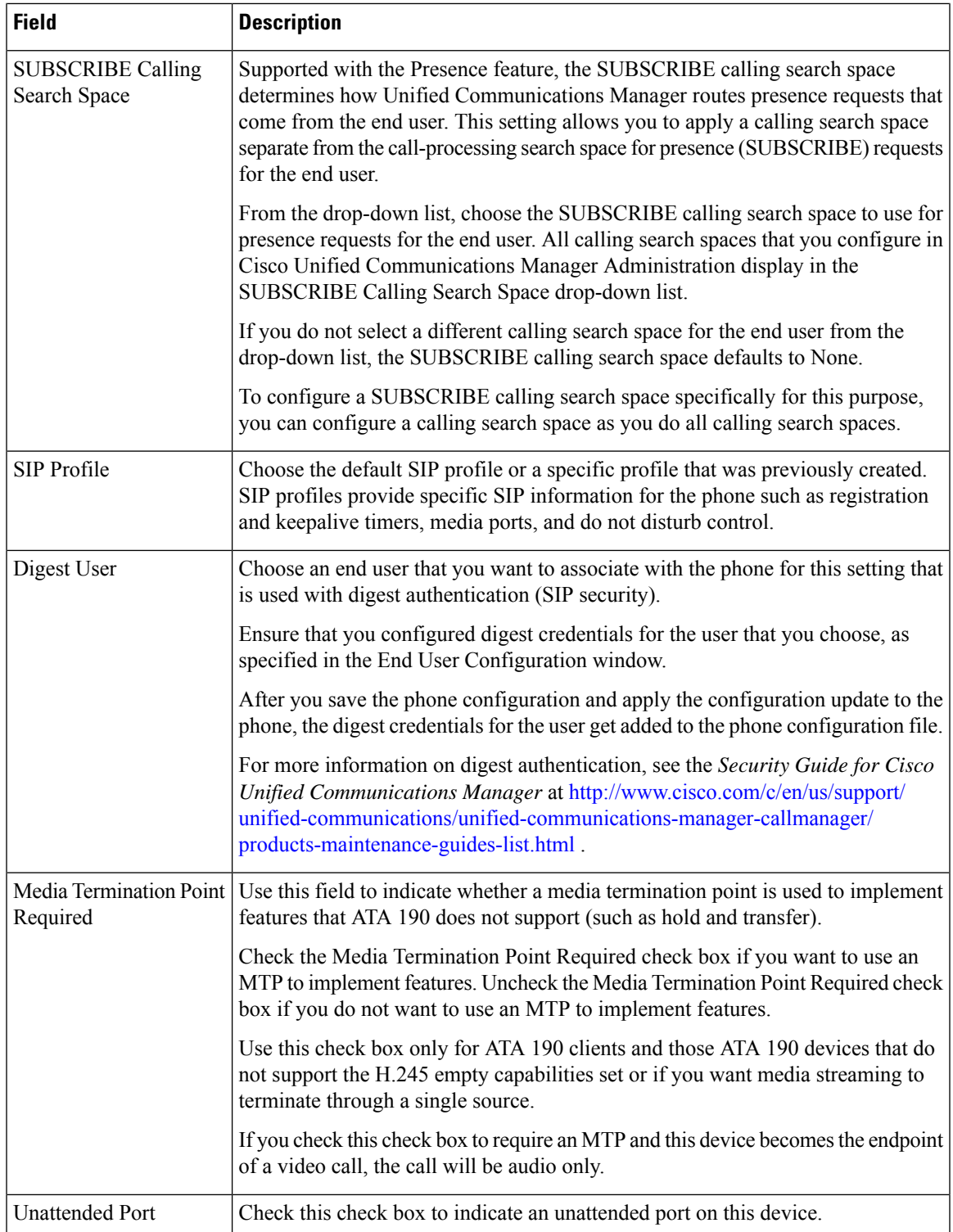

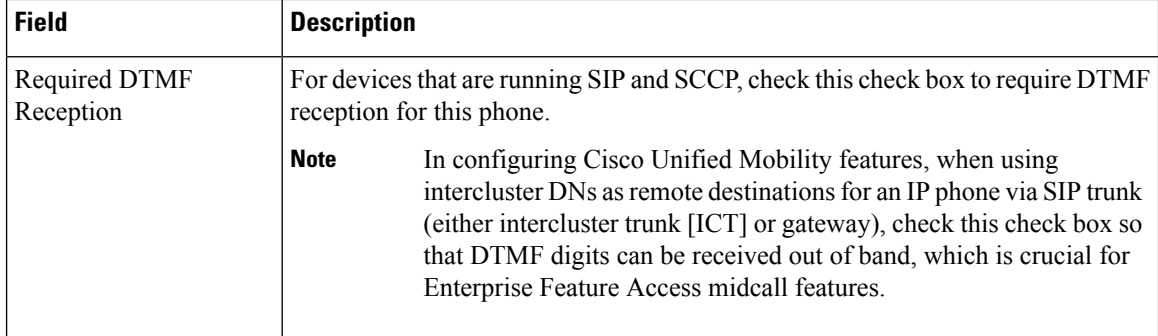

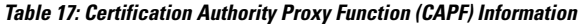

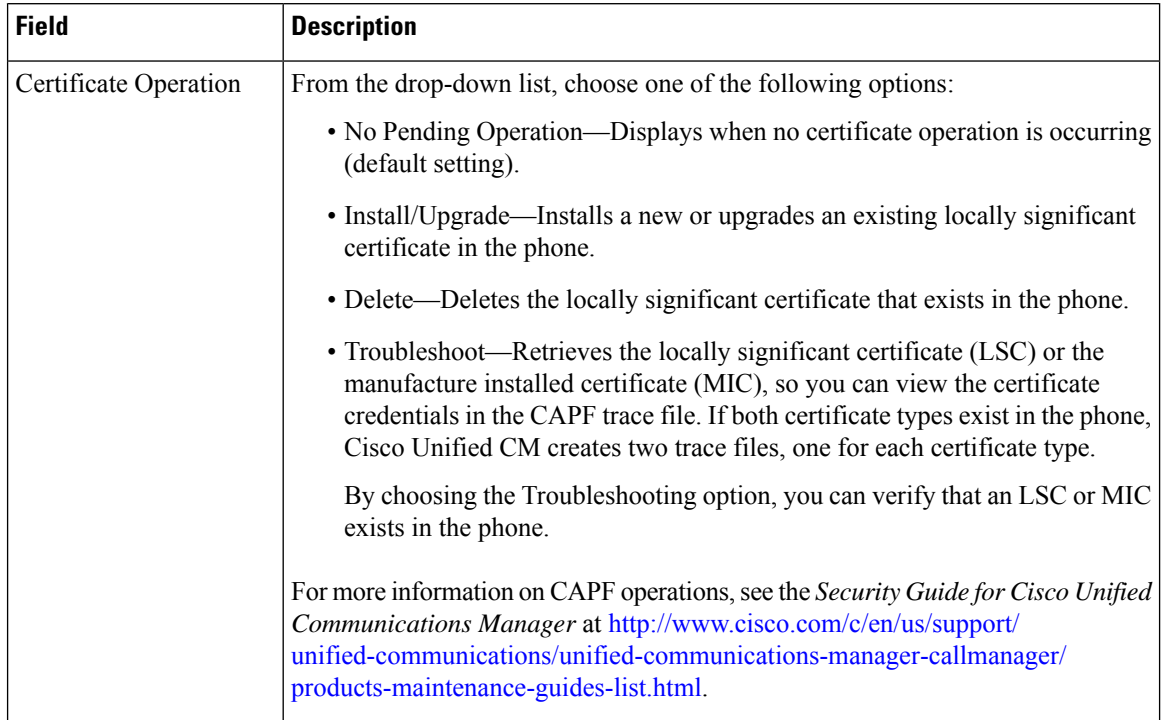

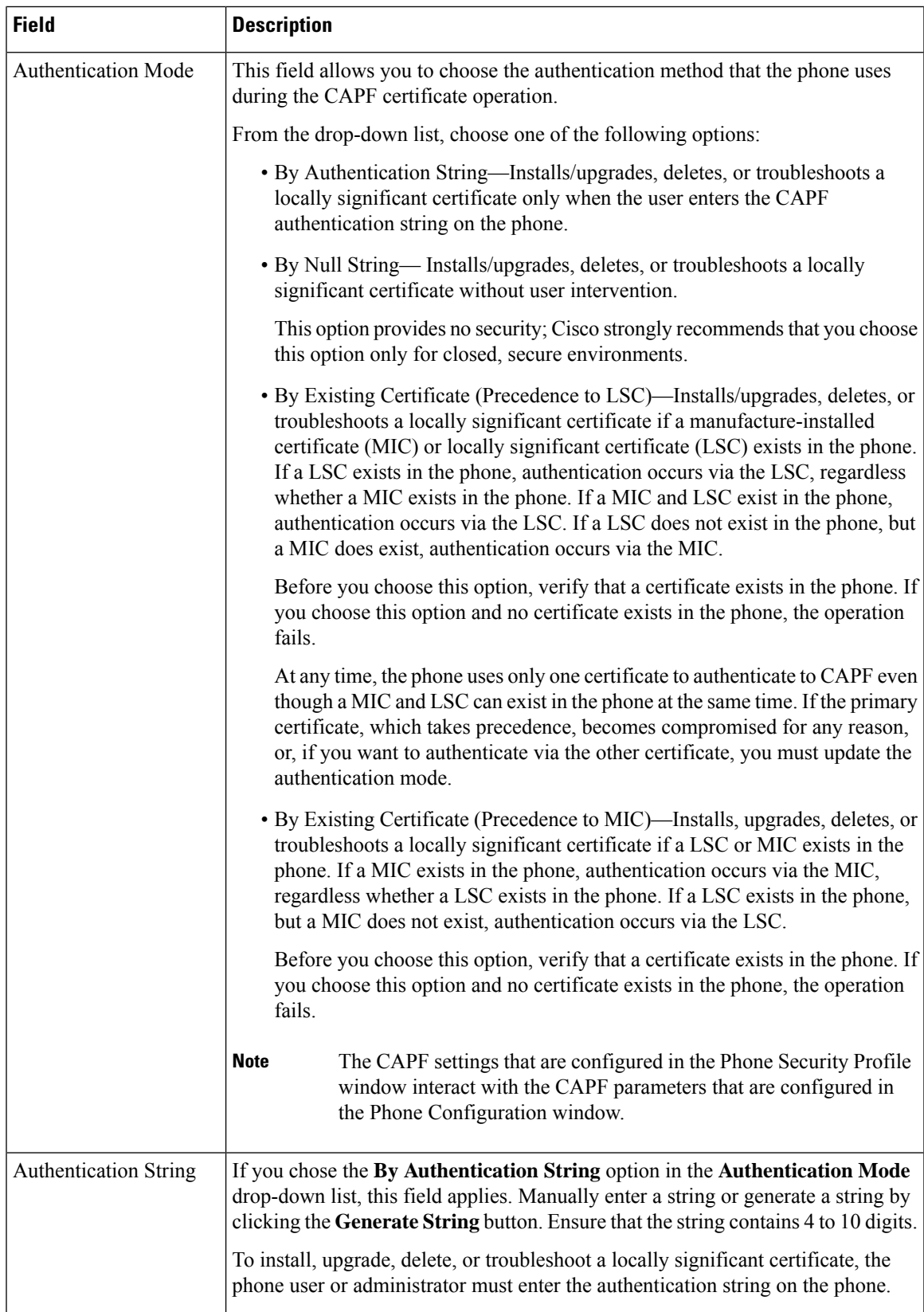

L

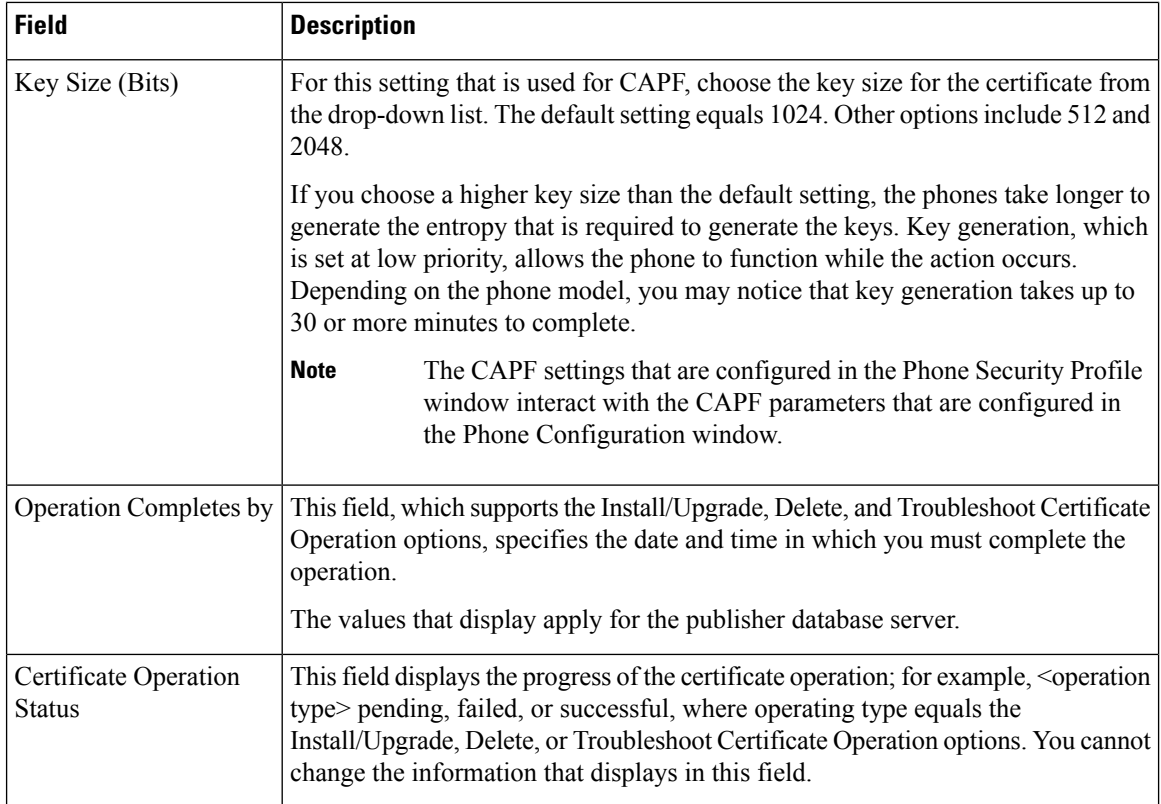

#### **Table 18: Secure Shell User**

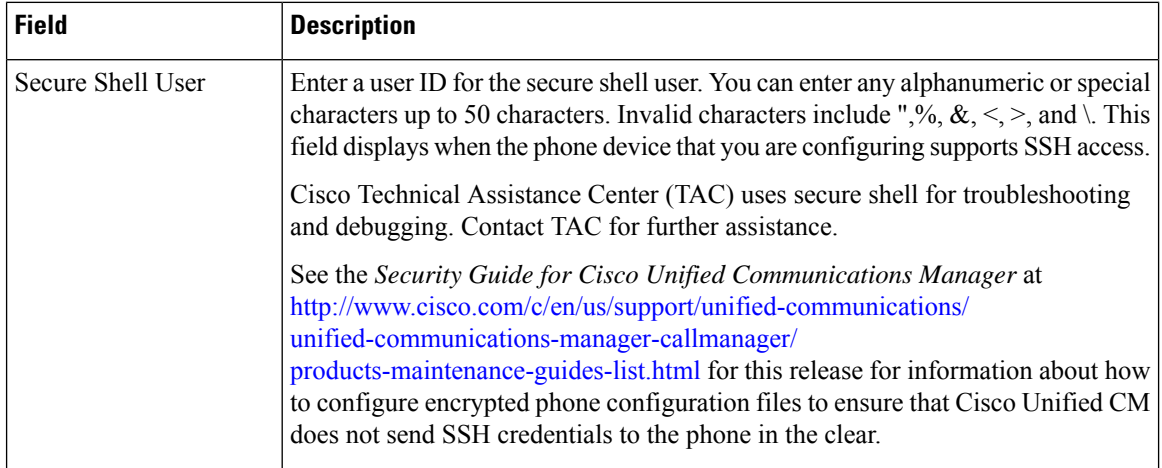

∎

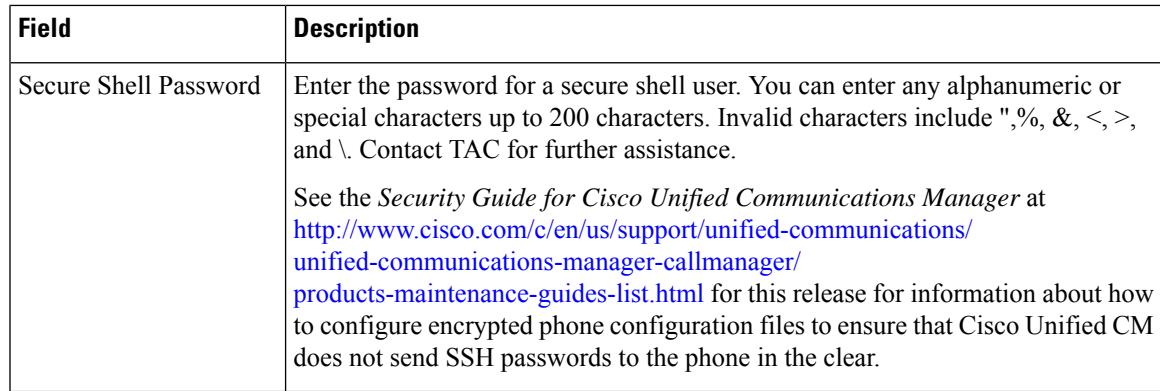

#### **Table 19: Product-Specific Configuration Layout**

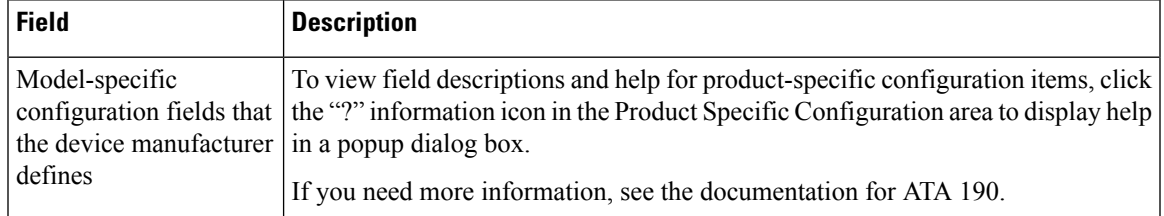

L